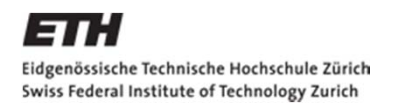

IKG Institut für Kartografie und Geoinformation

# **Erfassung und Darstellung von Läuferbewegungen und Läuferdichten während eines Orientierungslaufwettkampfes**

Schlusspräsentation Masterarbeit HS 2012

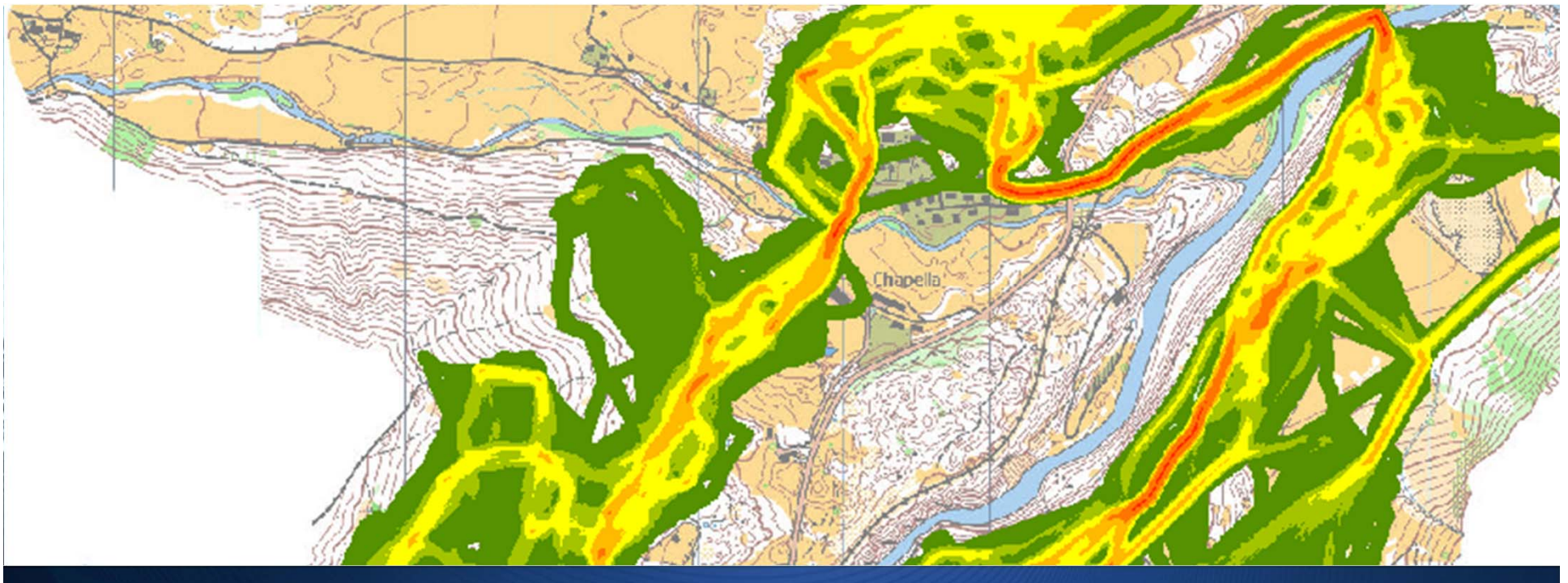

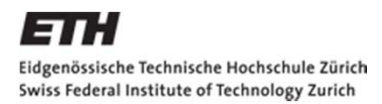

**IKG** Institut für Kartografie<br>und Geoinformation

# **Was ist Orientierungslauf?**

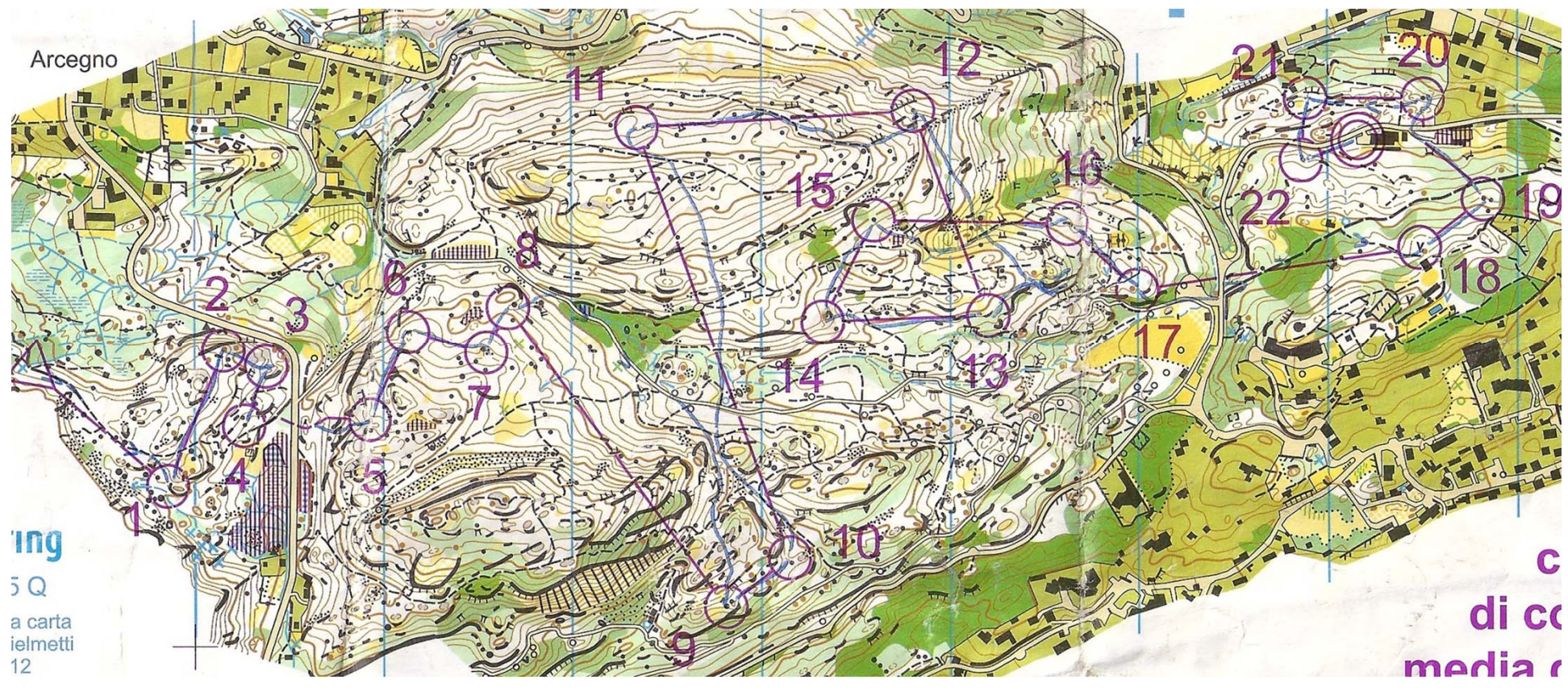

Q: Daniel Hubmann

**IKG** Institut für Kartografie und Geoinformation

# **Ablauf**

- $\mathcal{L}_{\mathcal{A}}$ Ausgangslage
- $\mathcal{L}_{\mathcal{A}}$ **Zielsetzung**
- $\mathcal{L}_{\mathcal{A}}$  Grundlagen
	- $\overline{\phantom{a}}$ GPS-Tracker
	- RouteGadget
- **Vorgehen und Resultate** 
	- $\mathcal{L}_{\mathcal{A}}$ **Datenakquisition**
	- Vergleich von GPS-Tracks und RouteGadget-Daten
	- $\mathcal{C}_{\mathcal{A}}$ Darstellung von Läuferbewegungen und Läuferdichten
- $\mathcal{L}_{\mathcal{A}}$ Schlussfolgerungen
- $\mathcal{L}_{\mathcal{A}}$ **Ausblick**

**IKG** Institut für Kartografie und Geoinformation

#### **Ausgangslage**

#### Projektausschreibung

Die Kommission OL und Umwelt von SwissOrienteering sucht Projektvorschläge für eine

#### Studie zur Untersuchung des Läuferverhaltens und seinen Steuerungsmechanismen bei Orientierungsläufen

Die Kommission OL und Umwelt erstellt Umweltkonzepte und Richtlinien für OL-Veranstaltungen des schweizerischen OL-Verbandes. Die Studie soll das Läuferverhalten während eines Wettkampfes wissenschaftlich untersuchen und die praktischen Erfahrungen zur Steuerung der Läuferinnen und Läufer ergänzen. Der OL-Verband wünscht sich eine detaillierte und differenzierte Kenntnis des Läuferverhaltens während eines Wettkampfes in unterschiedlichen Wettkampfformen und unterschiedlichen Geländetypen. Ebenso soll die Effizienz möglicher Steuerungsmechanismen (bahnlegerische Massnahmen, markierte Pflichtstrecken, etc.) überprüft werden. Die Studie soll die Unterschiede der ver-

schiedenen OL- und Wettkampfformen (Bike O, Ski-OL, Stadt-OL, etc.) sowie die Entwicklungen des OL-Sports in den letzten Jahren berücksichtigen (z.B. Karten, elektronisches Stempelsystem, Teilnehmerprofil).

Swiss Orienteering plant dazu in den kommenden zwei Jahren eine Studie mittleren **Umfangs** 

Gesucht werden nun Projektskizzen, in welchen Vorschläge für eine Vorstudie sowie für die eigentliche Durchführung der Studie exponiert werden. Aus den eingegangenen Projektskizzen finanziert Swiss Orienteering eine Vorstudie. Bewertet wird neben wissenschaftlichen Kriterien auch das Umsetzungsootential der Projektvorschläge Dia detaillierten Forschungsfragen, Methoden und Studienlavouts der Vorstudie sollen in enger Zusammenarbeit mit der Kommission OL und Umwelt des OL-Verbandes erarbeitet werden. Die Finanzierung der Hauptstudie erfolgt aufgrund der Resultate der Vorstudie. Ein Kostendach ist vorgegeben

Fragen sowie Projekteingaben sind bis zum 24. August 2009 zu richten an:

umwelt@swiss-orienteering.ch oder Marc Eyer Strandweg 11 2560 Nidau

Swrss<br>Or/enteering magazine

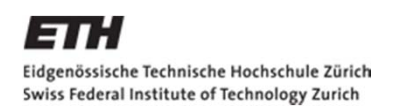

2009

**DBAUG** Departement Bau. Umwelt und Geomatik

IKG Institut für Kartografie und Geoinformation

# **Ausgangslage**

- • Ausschreibung einer Studie zur Untersuchung des Läuferverhaltens und seinen Steuerungsmechanismen bei Orientierungsläufen
- • Studie von Thomas Stüdeli: Massnahmen zur Sicherung von Schutz- und Sperrgebiete beim OL
- • Meine Masterarbeit: Erfassung und Darstellung von Läuferbewegungen und Läuferdichten während eines Orientierungslaufwettkampfes

2012

# **Zielsetzung**

- $\mathcal{L}_{\mathcal{A}}$  Vergleich von GPS-Tracks und von Hand eingezeichneten RouteGadget-Daten
- $\mathcal{C}^{\mathcal{A}}$  Darstellung von Läuferbewegungen und Läuferdichten sowie die Erarbeitung von Kriterien für eine optimale Darstellung während eines Orientierungslaufwettkampfes

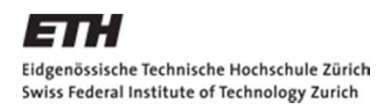

**IKG** Institut für Kartografie<br>und Geoinformation

# **Grundlagen – GPS-Tracker**

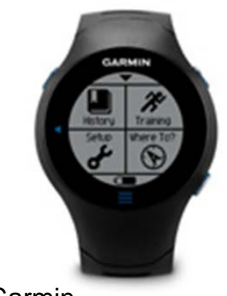

Q: Garmin

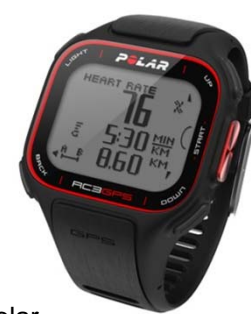

Q: Polar

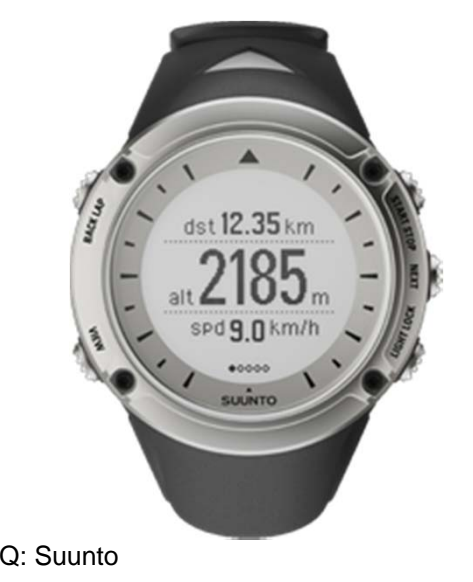

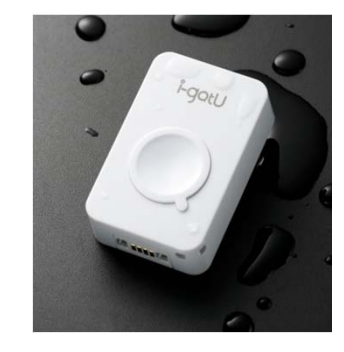

Q: Mobile Action

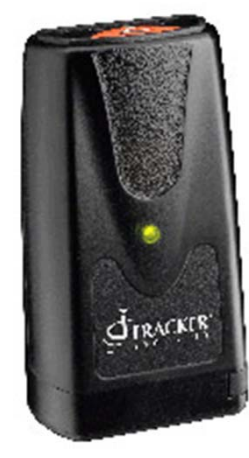

Q: Tracker Security

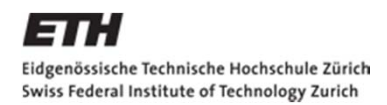

**IKG** Institut für Kartografie und Geoinformation

## **Grundlagen RouteGadget**

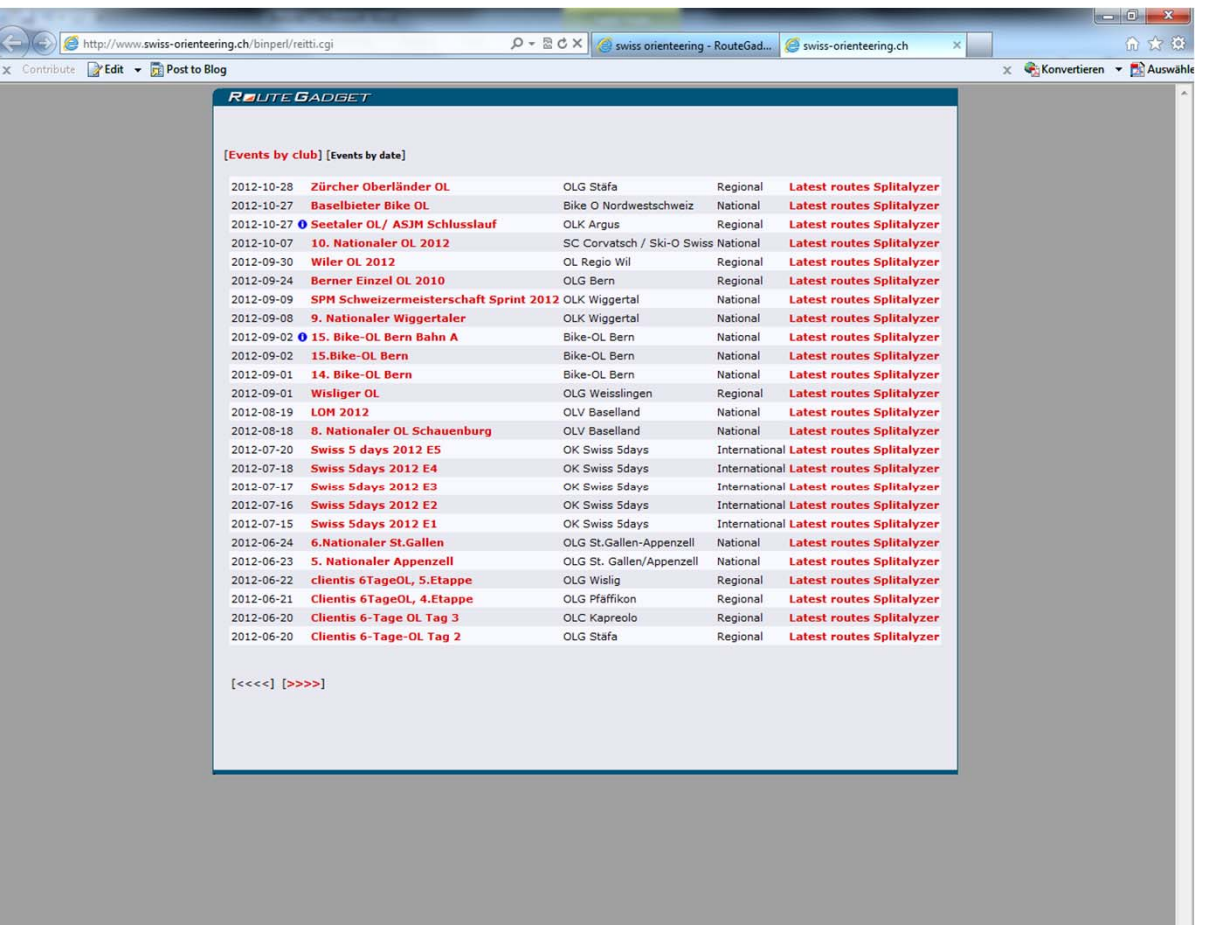

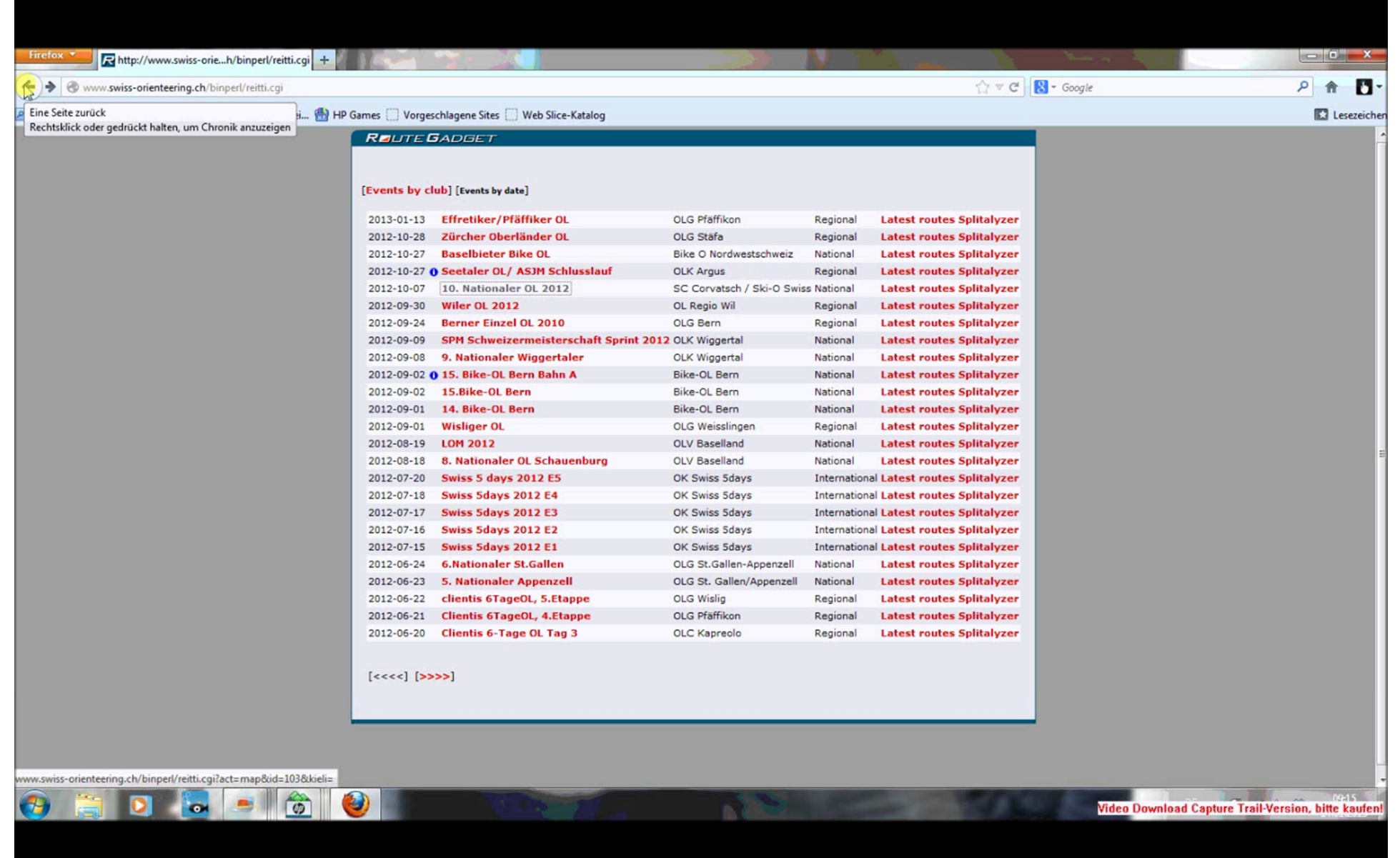

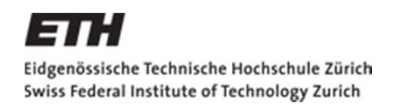

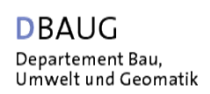

### **Vorgehen und Resultate - Datenakquisition**

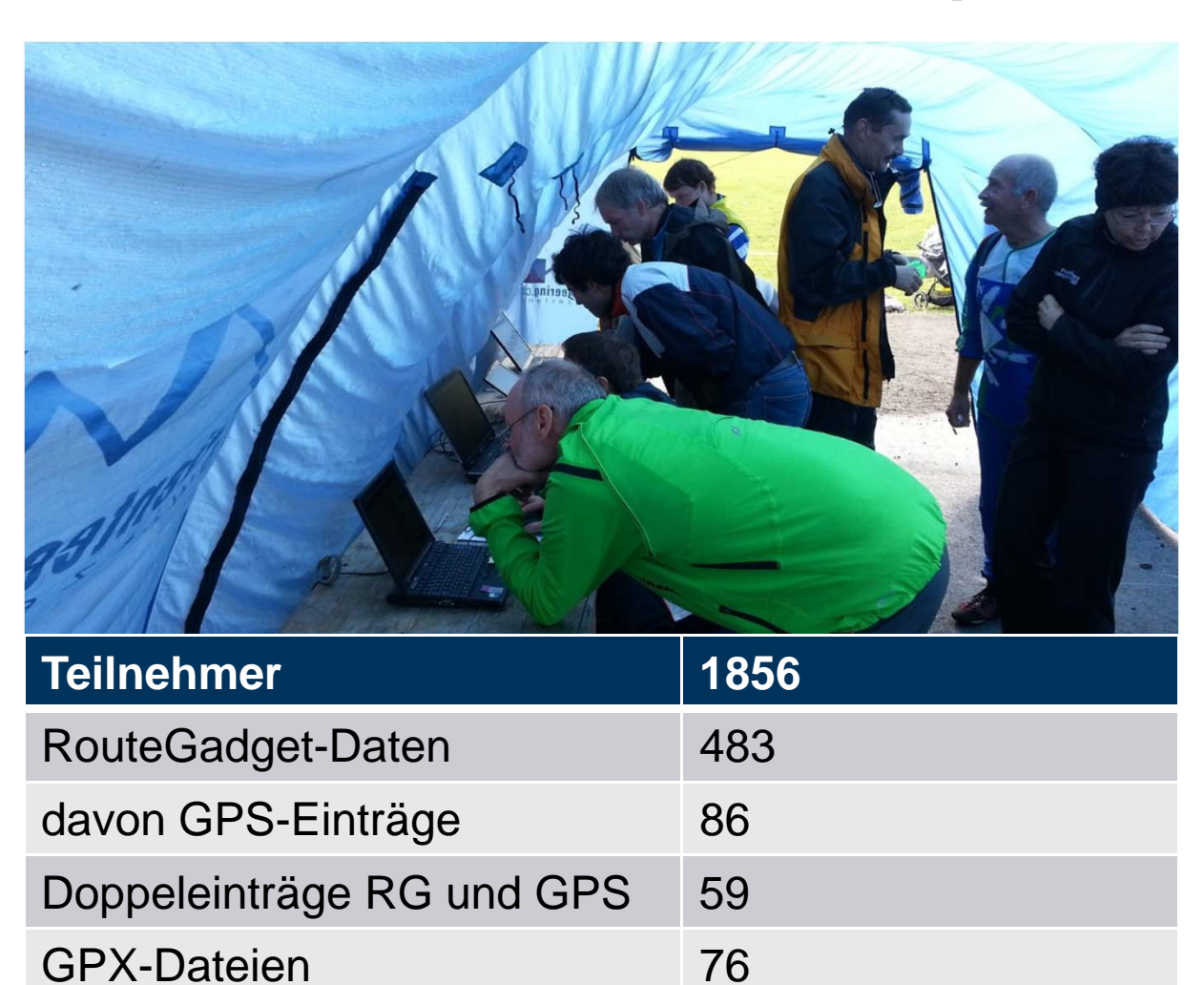

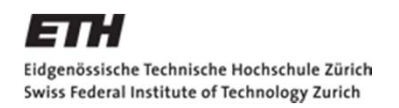

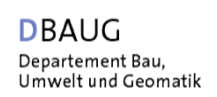

#### **Vergleich von GPS-Tracks und RouteGadget-Daten**

#### Genauigkeit der GPS-Daten

- Absolute Genauigkeit
- Relative Genauigkeit

Punktdichte von RouteGadget-Daten

Übereinstimmung von GPS- und RouteGadget-**Daten** 

> Vergleich der Übereinstimmung von GPS- und RouteGadget-Daten mit der Punktdichte, Bahnlänge und Postenanzahl

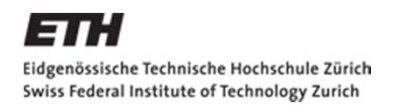

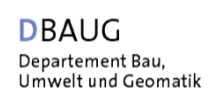

#### **Vergleich von GPS-Tracks und RouteGadget-Daten**

#### Genauigkeit der GPS-Daten

- Absolute Genauigkeit
- Relative Genauigkeit

Punktdichte von RouteGadget-Daten

Übereinstimmung von GPS- und RouteGadget-**Daten** 

> Vergleich der Übereinstimmung von GPS- und RouteGadget-Daten mit der Punktdichte, Bahnlänge und Postenanzahl

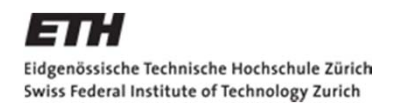

**IKG** Institut für Kartografie<br>und Geoinformation

### **Genauigkeit der GPS-Daten - Testgebiete**

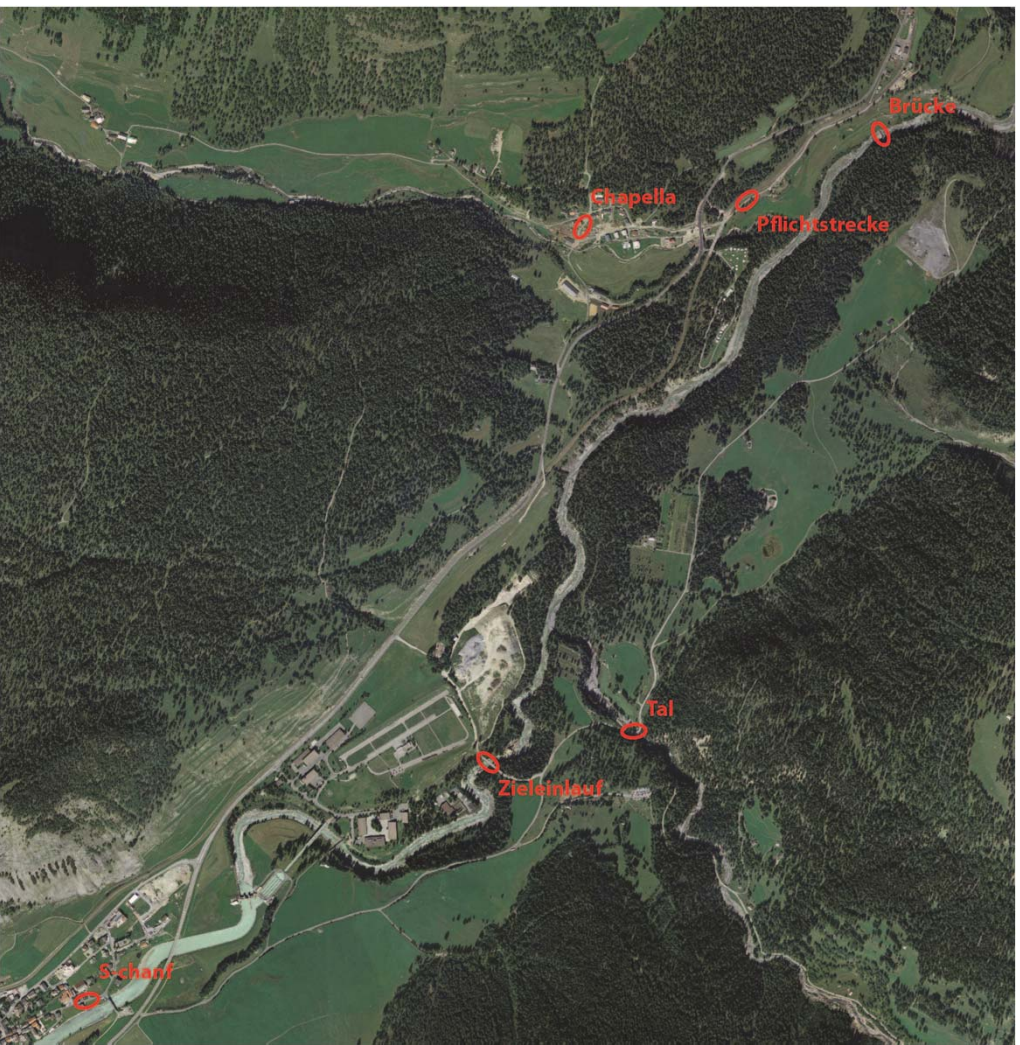

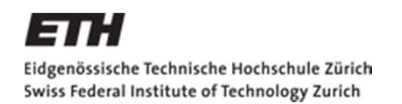

**IKG** Institut für Kartografie<br>und Geoinformation

## **Absolute Genauigkeit - Vorgehen**

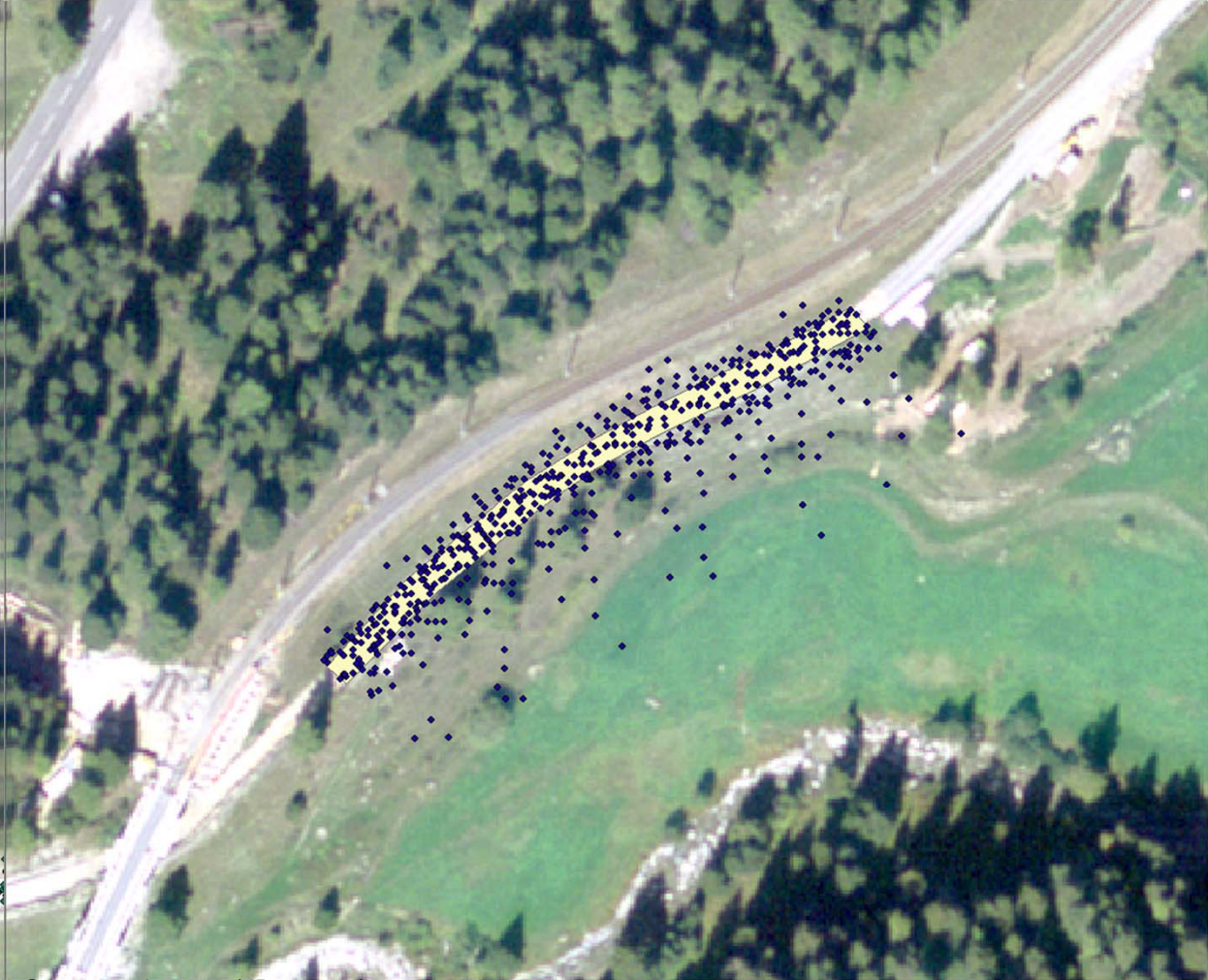

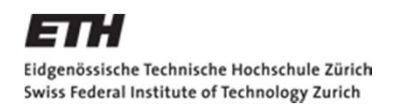

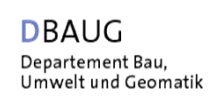

## **Absolute Genauigkeit - Resultate**

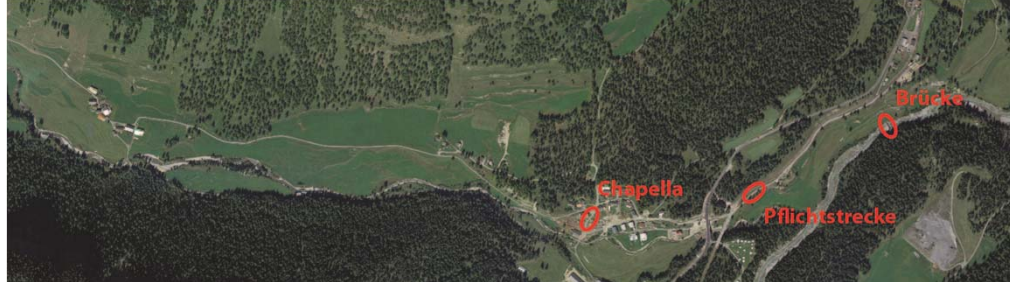

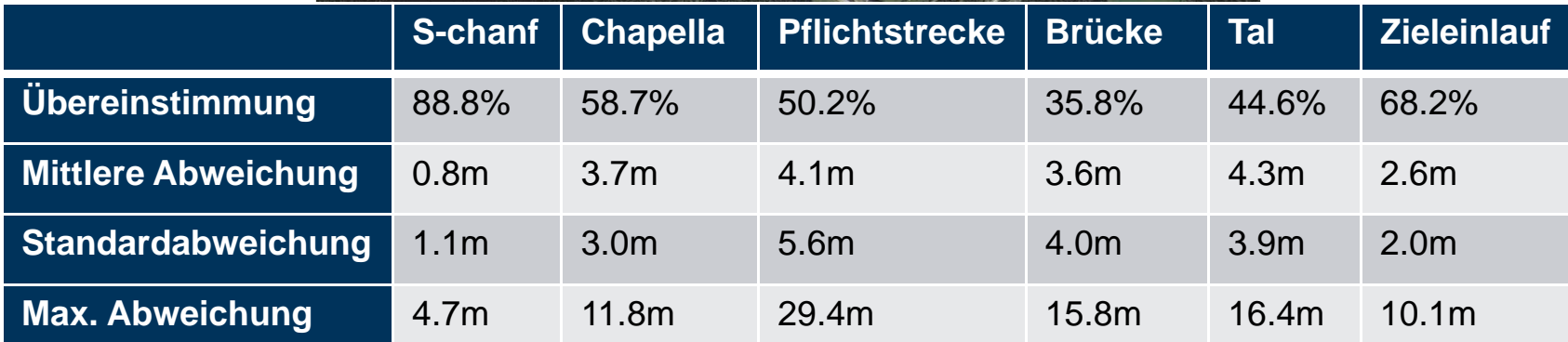

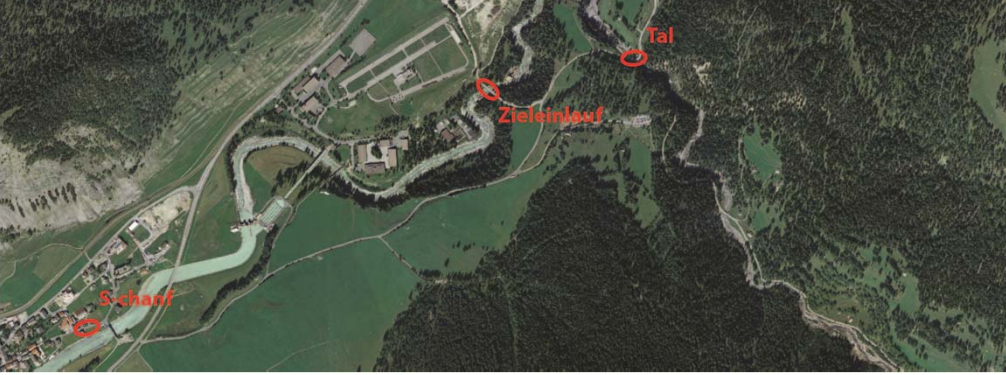

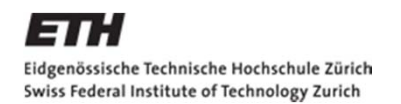

**IKG** Institut für Kartografie<br>und Geoinformation

## **Relative Genauigkeit - Vorgehen**

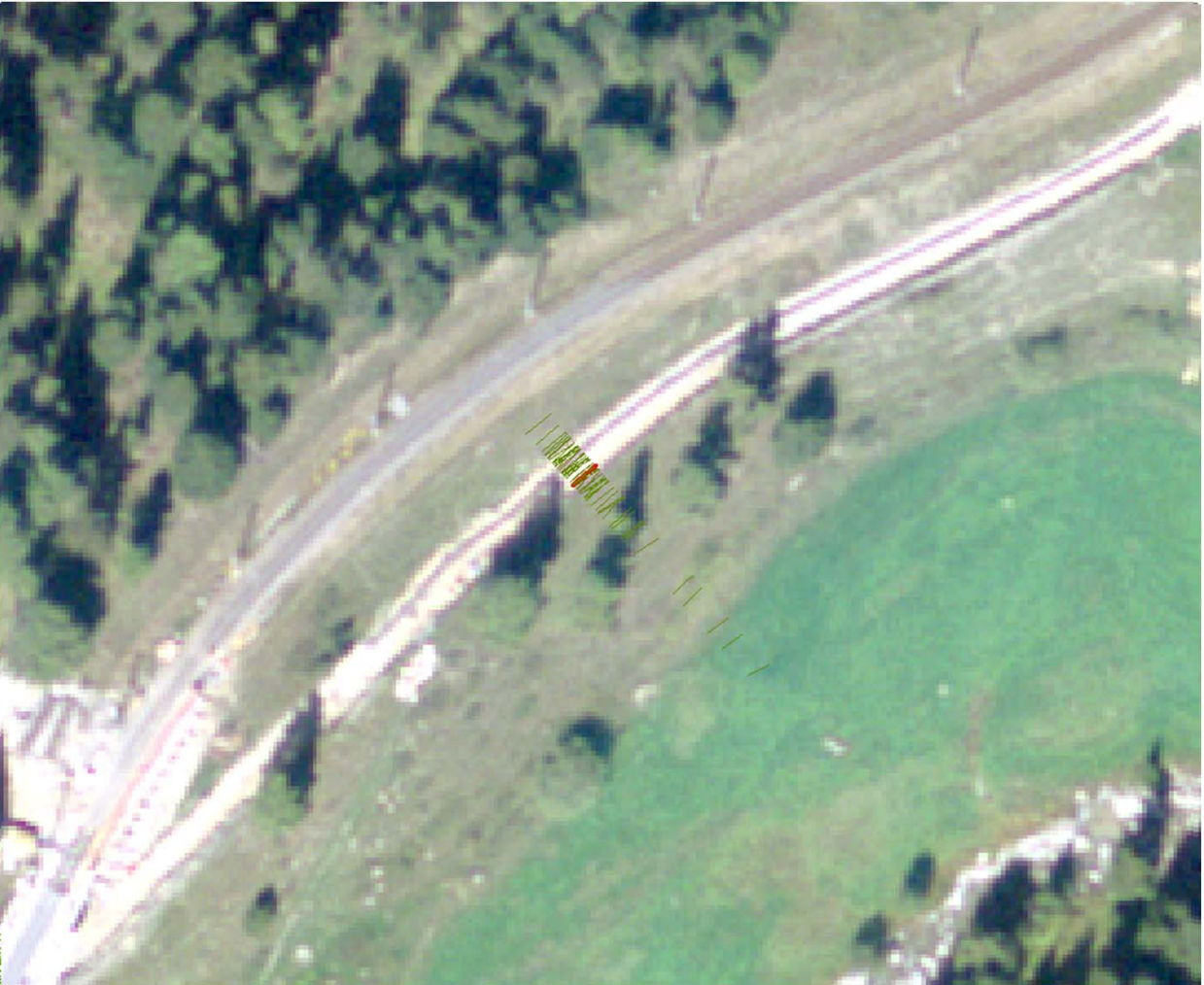

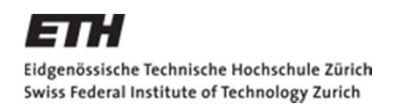

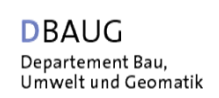

## **Relative Genauigkeit - Resultate**

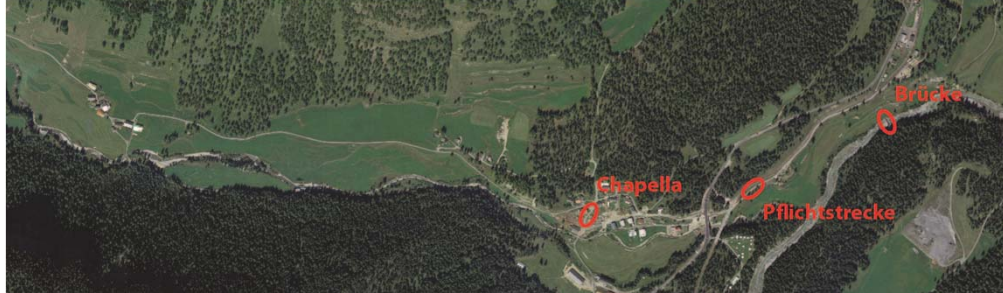

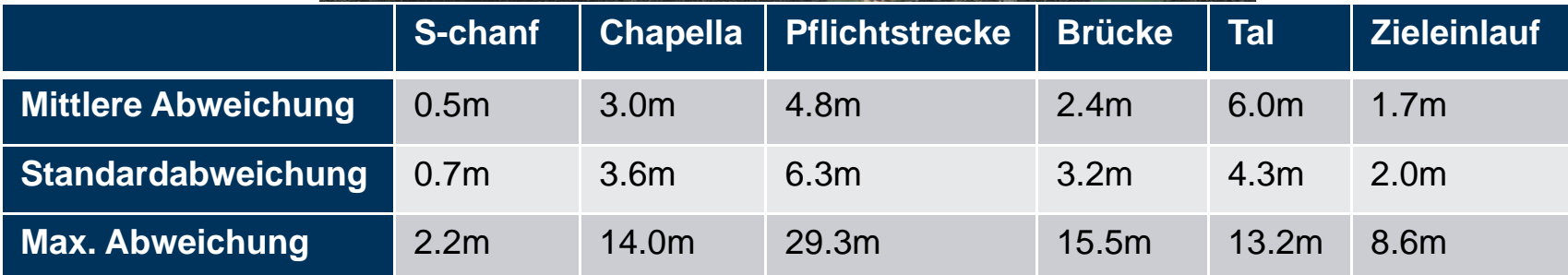

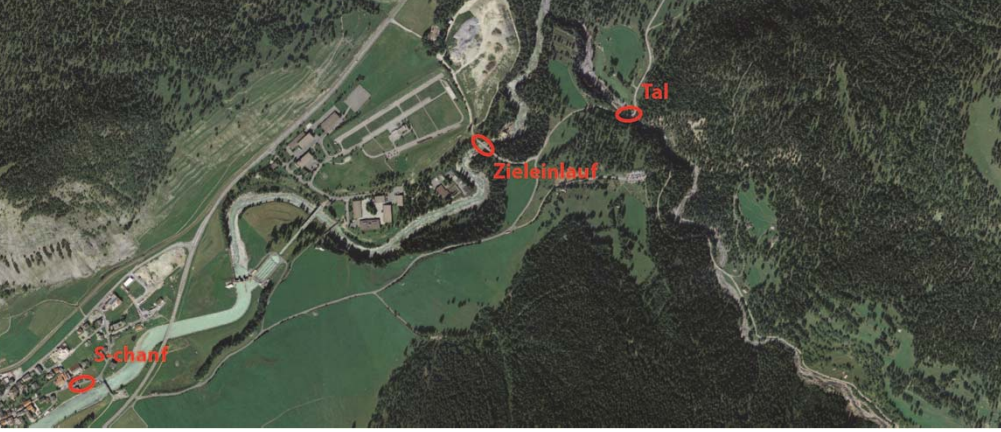

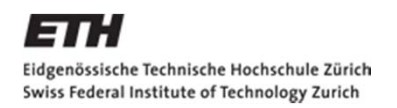

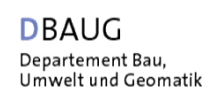

#### **Vergleich von GPS-Tracks und RouteGadget-Daten**

#### Genauigkeit der GPS-Daten

- Absolute Genauigkeit
- Relative Genauigkeit

Punktdichte von RouteGadget-Daten

Übereinstimmung von GPS- und RouteGadget-**Daten** 

> Vergleich der Übereinstimmung von GPS- und RouteGadget-Daten mit der Punktdichte, Bahnlänge und Postenanzahl

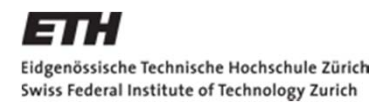

**IKG** Institut für Kartografie und Geoinformation

# **Punktdichte von RouteGadget**

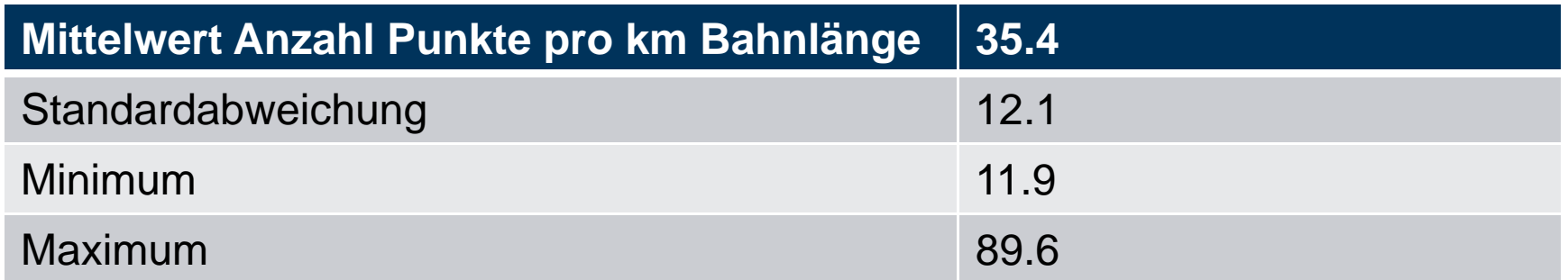

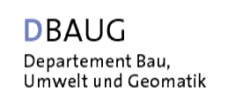

## **Punktdichte von RouteGadget**

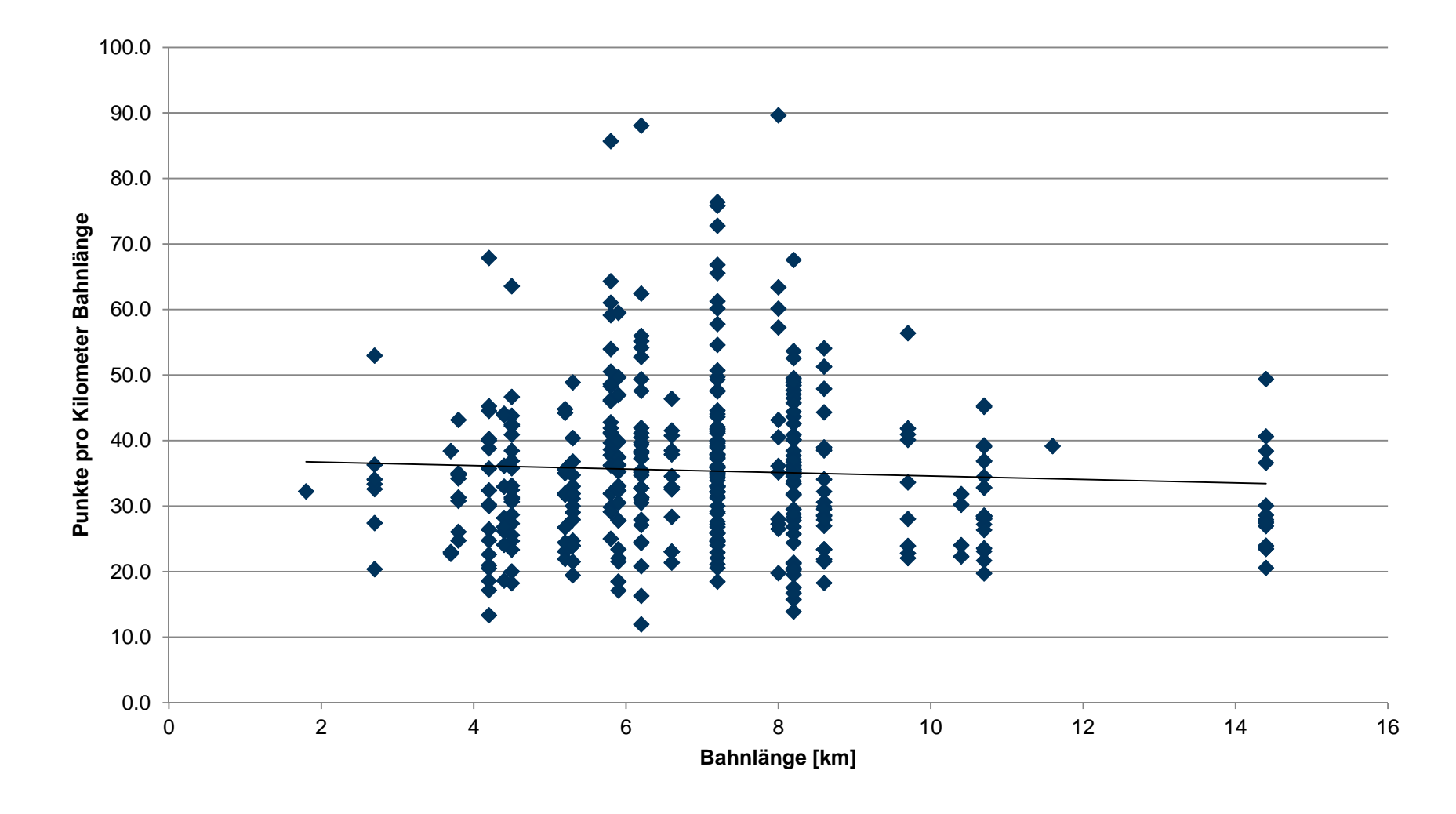

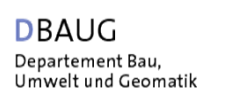

#### **Vergleich von GPS-Tracks und RouteGadget-Daten**

#### Genauigkeit der GPS-Daten

- Absolute Genauigkeit
- Relative Genauigkeit

Punktdichte von RouteGadget-Daten

Übereinstimmung von GPS- und RouteGadget-**Daten** 

> Vergleich der Übereinstimmung von GPS- und RouteGadget-Daten mit der Punktdichte, Bahnlänge und Postenanzahl

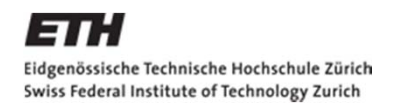

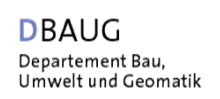

## **Übereinstimmung von GPS- und RouteGadget-Daten**

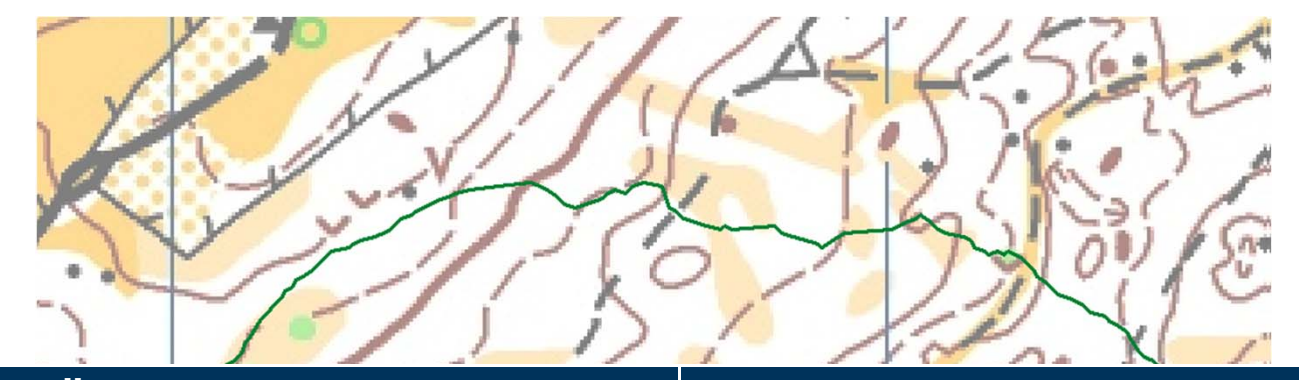

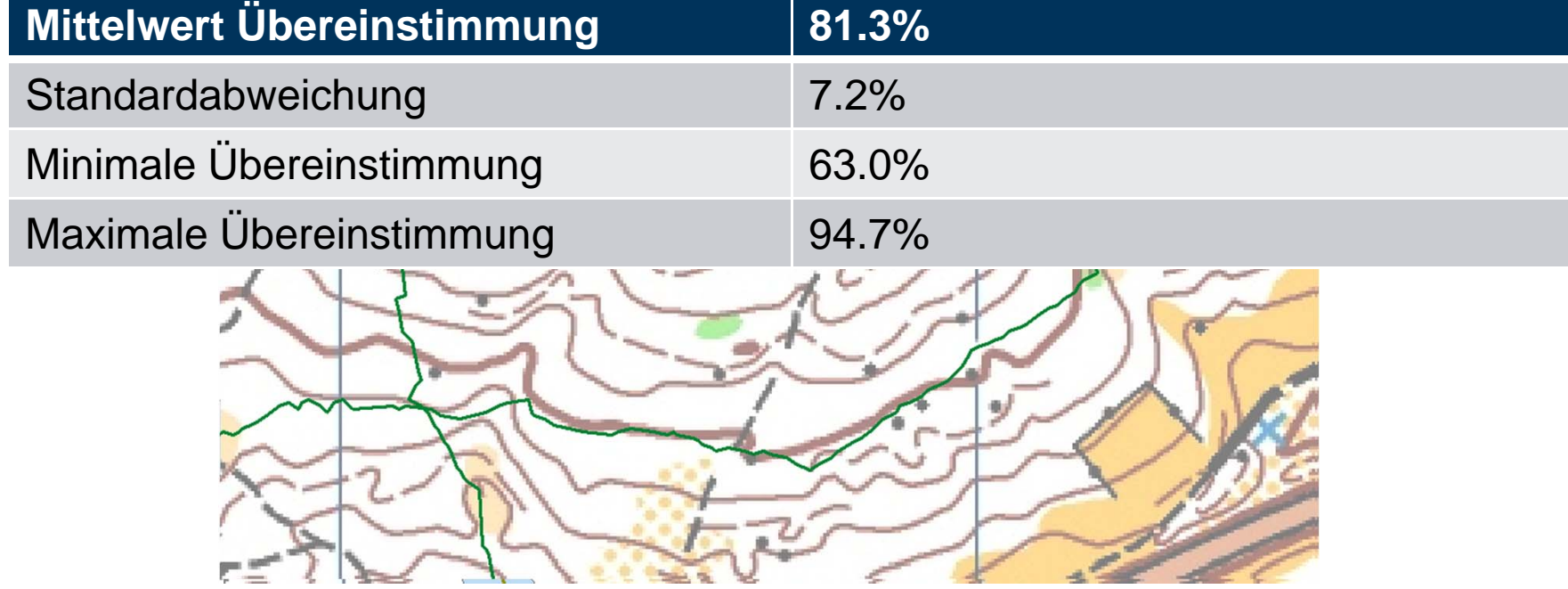

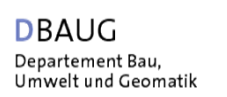

#### **Vergleich von GPS-Tracks und RouteGadget-Daten**

#### Genauigkeit der GPS-Daten

- Absolute Genauigkeit
- Relative Genauigkeit

Punktdichte von RouteGadget-Daten

Übereinstimmung von GPS- und RouteGadget-**Daten** 

> Vergleich der Übereinstimmung von GPS- und RouteGadget-Daten mit der Punktdichte, Bahnlänge und Postenanzahl

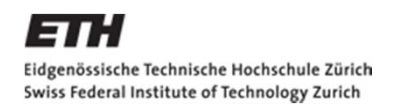

**IKG** Institut für Kartografie und Geoinformation

#### **Vergleich der Übereinstimmung von GPS- und RouteGadget-Daten mit der Punktdichte**

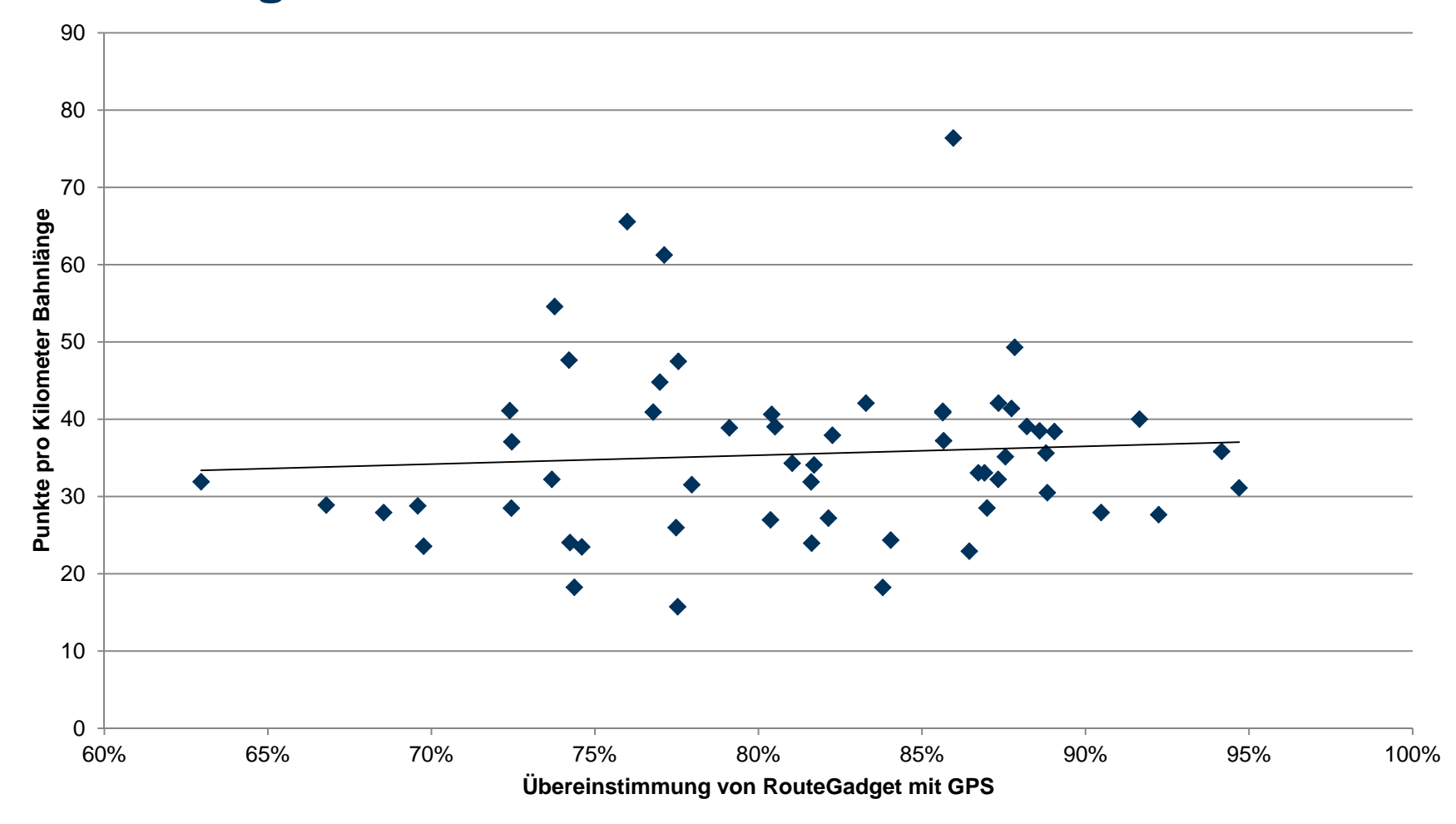

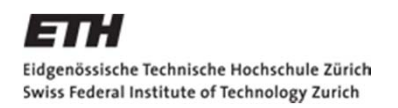

**IKG** Institut für Kartografie und Geoinformation

#### **Vergleich der Übereinstimmung von GPS- und RouteGadget-Daten mit der Bahnlänge**

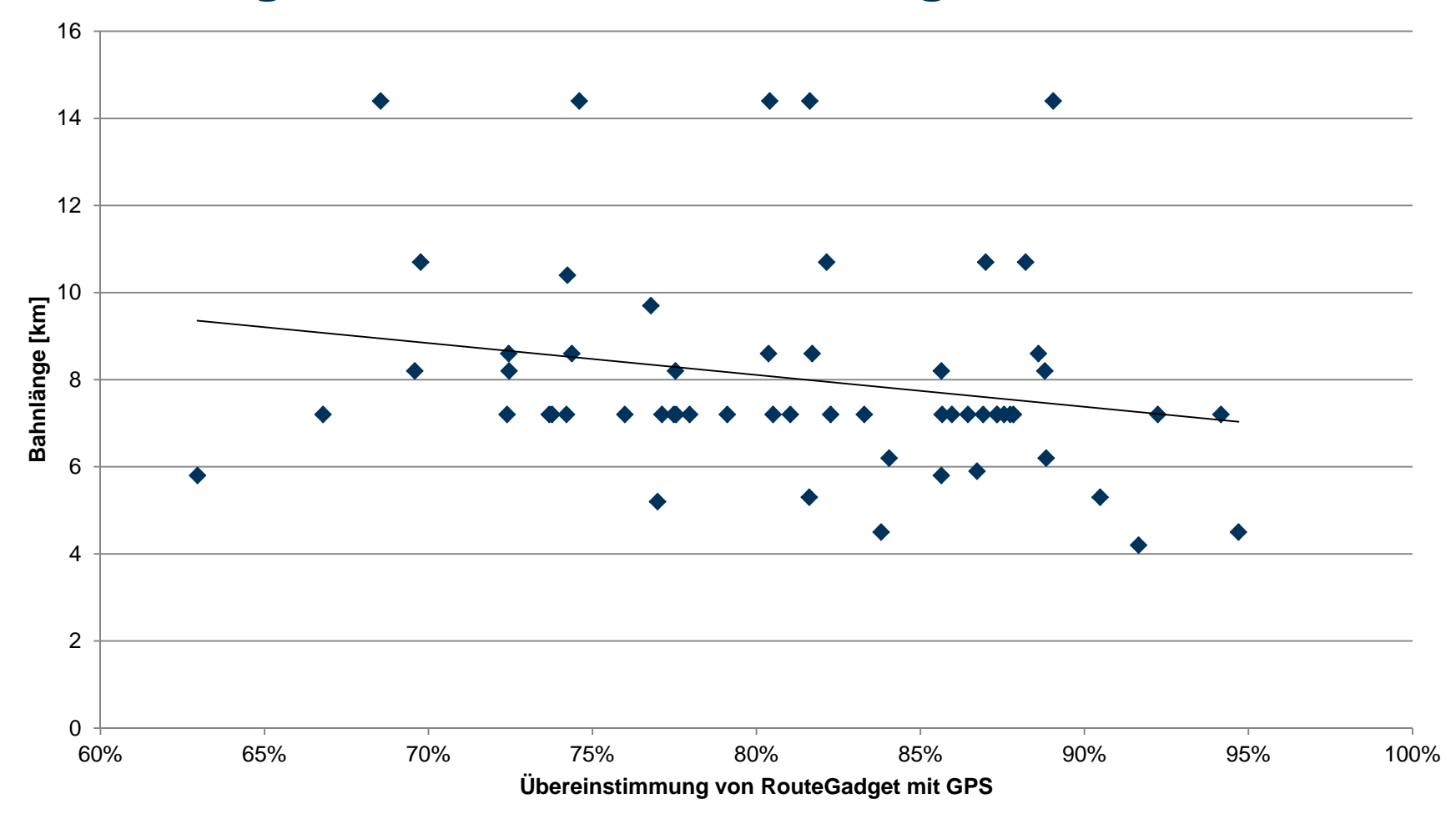

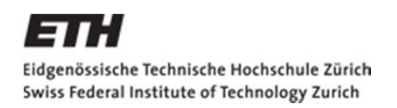

**IKG** Institut für Kartografie und Geoinformation

#### **Vergleich der Übereinstimmung von GPS- und RouteGadget-Daten mit der Postenanzahl**

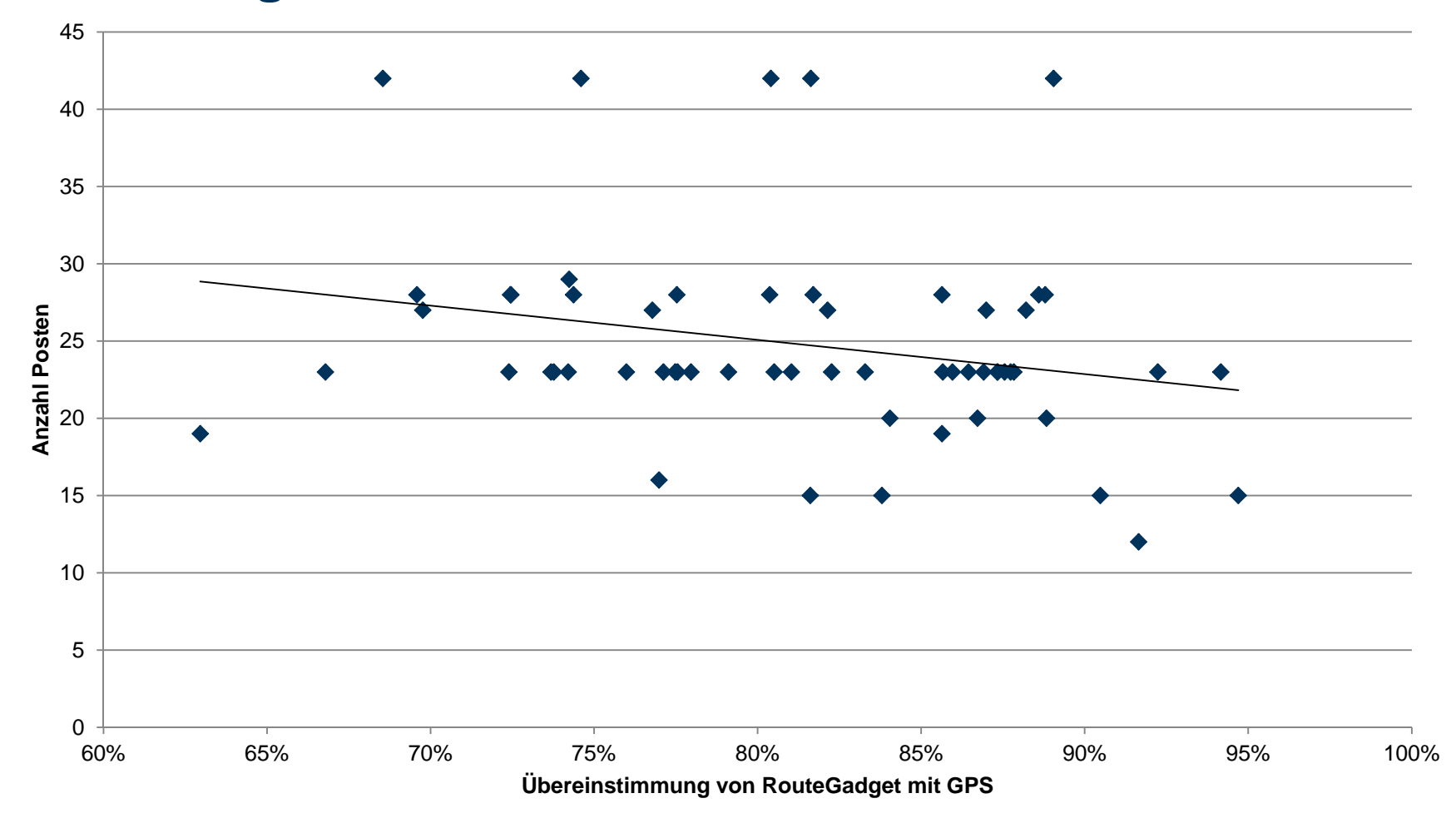

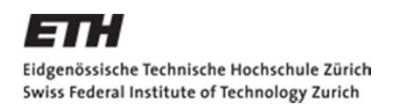

**IKG** Institut für Kartografie und Geoinformation

#### **Darstellung von Läuferbewegungen und Läuferdichten**

Dichtewerkzeuge von ArcGIS

- Liniendichte
- Kerneldichte

Methode Jarkko Ryppö

Eigene Methode nach dem Vorbild des literarischen Atlas Europas

Kriterien für die Erstellung einer Dichtekarte

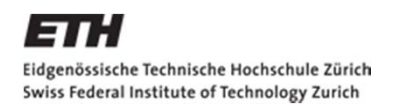

**IKG** Institut für Kartografie und Geoinformation

#### **Darstellung von Läuferbewegungen und Läuferdichten**

Dichtewerkzeuge von ArcGIS

- Liniendichte
- Kerneldichte

Methode Jarkko Ryppö

Eigene Methode nach dem Vorbild des literarischen Atlas Europas

Kriterien für die Erstellung einer Dichtekarte

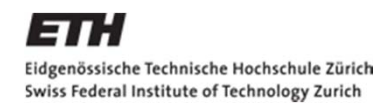

**IKG** Institut für Kartografie<br>und Geoinformation

## **Liniendichte**

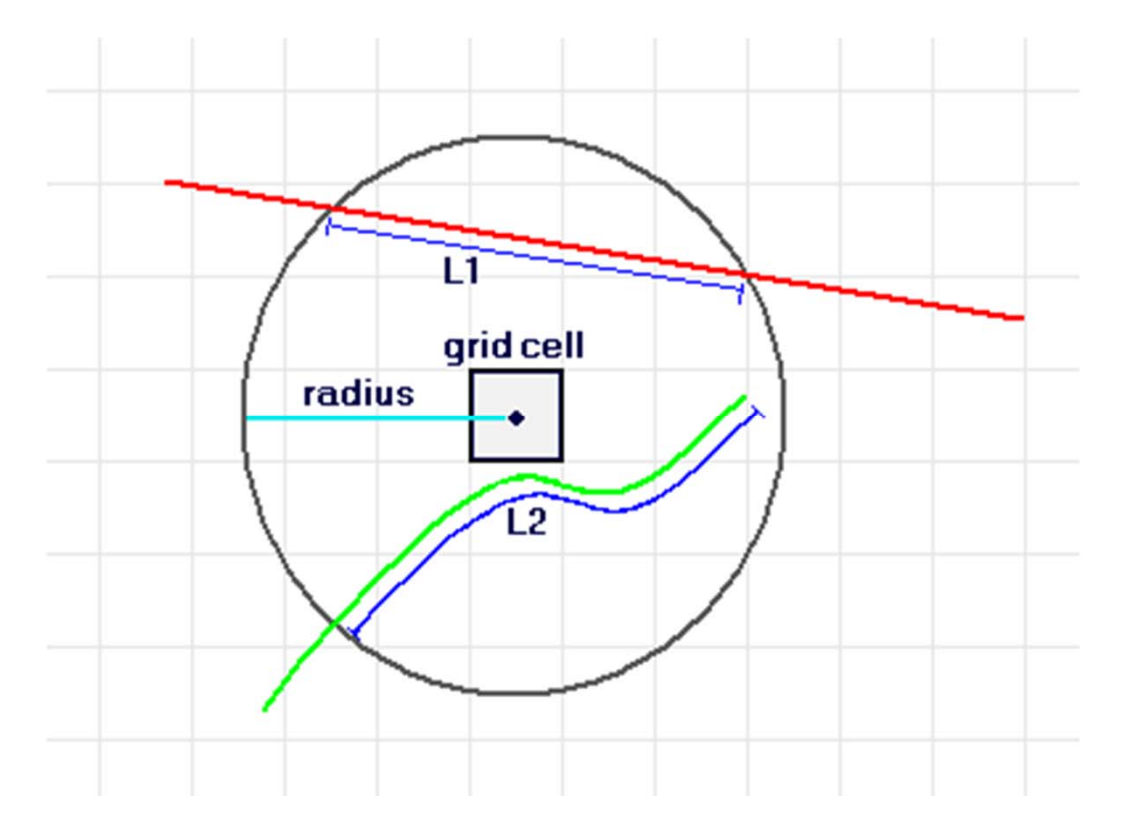

Q: ArcGIS Hilfebiliothek – Funktionsweise von «Line Density»

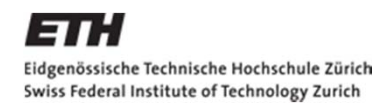

**IKG** Institut für Kartografie<br>und Geoinformation

# **Liniendichte**

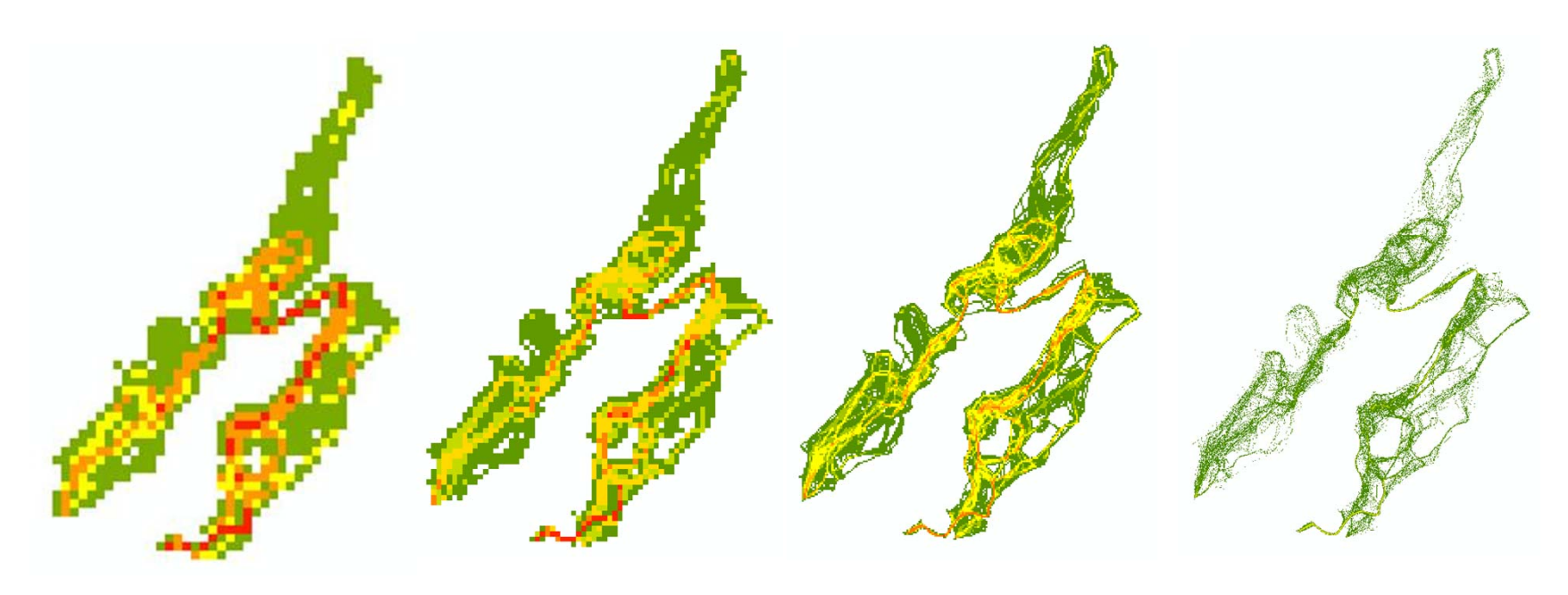

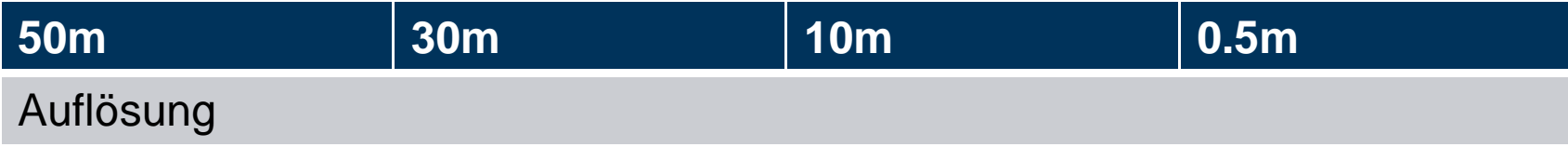

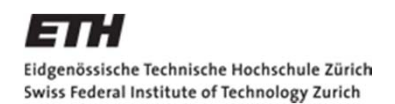

**IKG** Institut für Kartografie<br>und Geoinformation

#### **Kerneldichte**

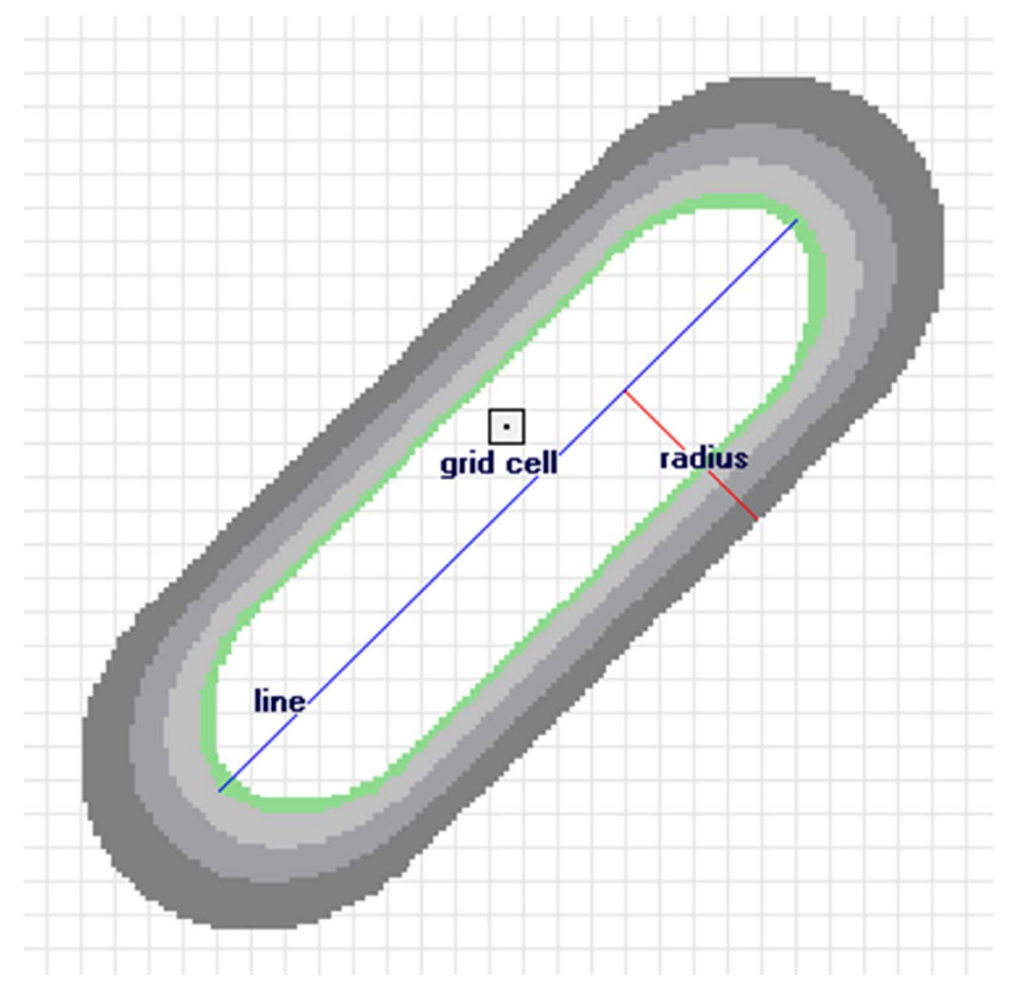

Q: ArcGIS Hilfebiliothek – Funktionsweise von «Kernel Density»

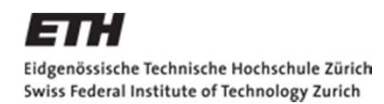

**IKG** Institut für Kartografie<br>und Geoinformation

### **Kerneldichte**

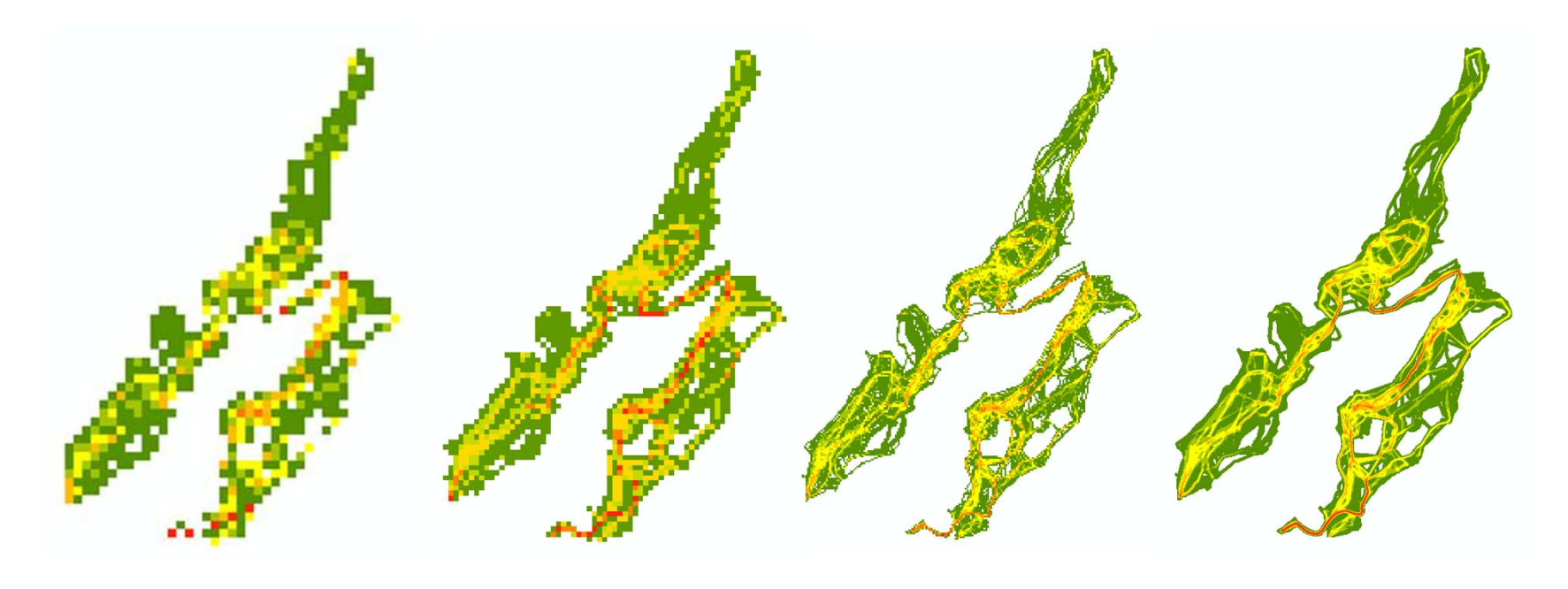

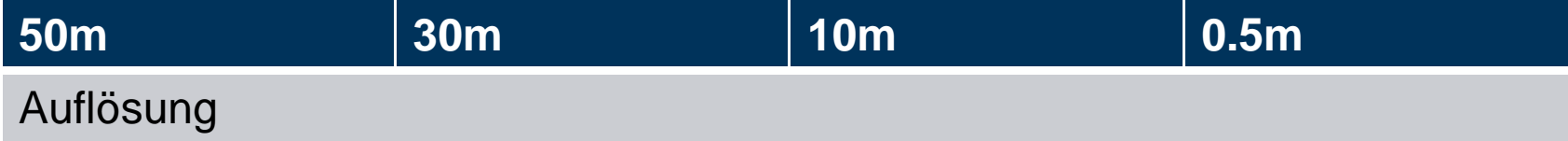

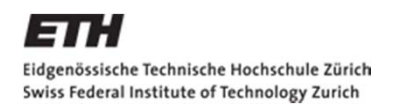

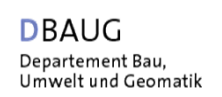

#### **Darstellung von Läuferbewegungen und Läuferdichten**

#### Dichtewerkzeuge von ArcGIS

- Liniendichte
- Kerneldichte

Methode Jarkko Ryppö

Eigene Methode nach dem Vorbild des literarischen Atlas Europas

Kriterien für die Erstellung einer Dichtekarte

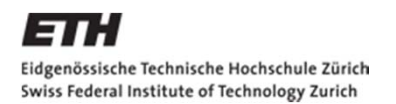

**IKG** Institut für Kartografie<br>und Geoinformation

# **Methode Jarkko Ryppö**

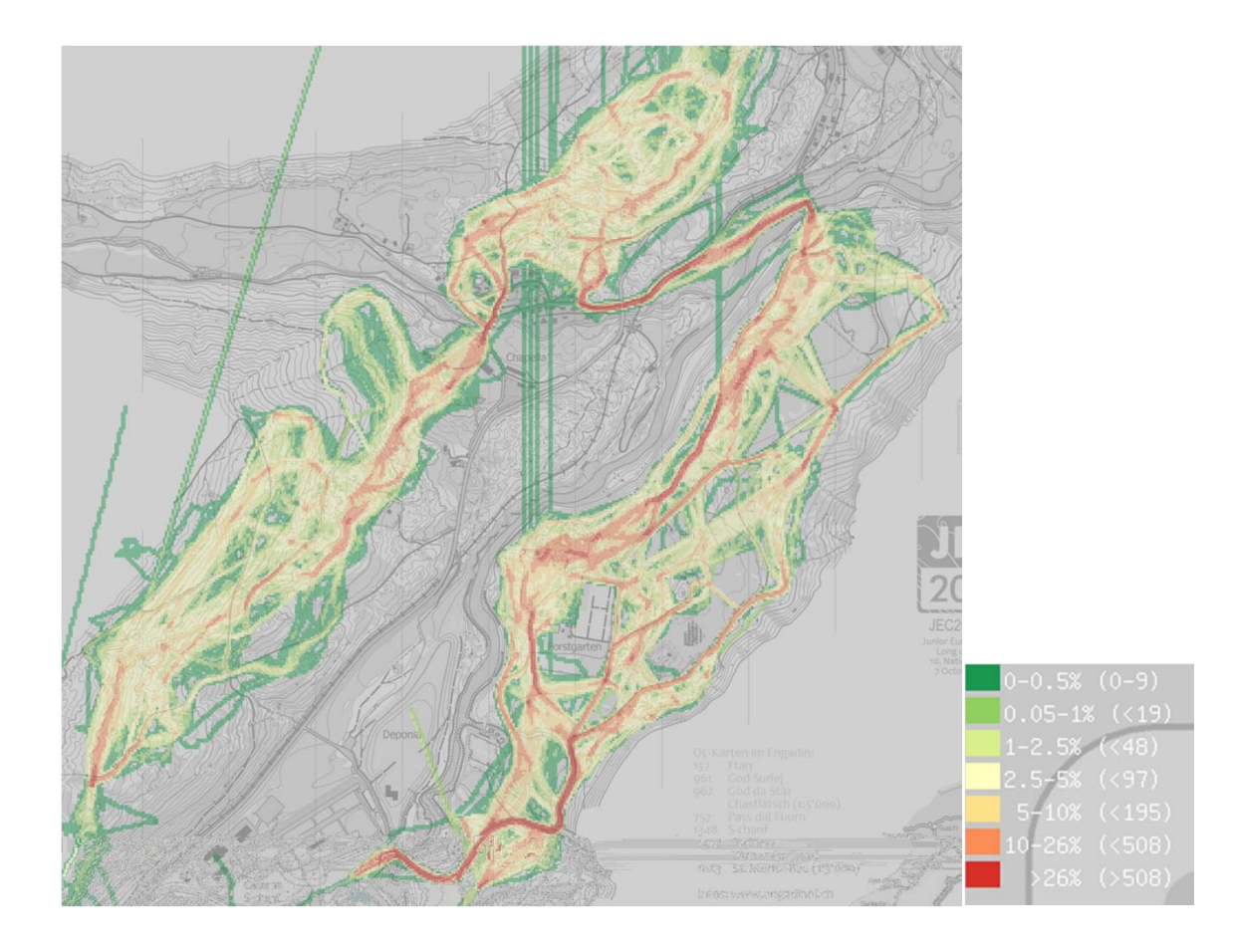

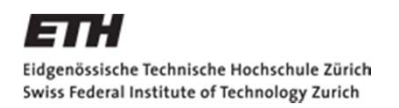

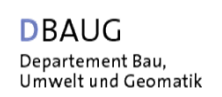

#### **Darstellung von Läuferbewegungen und Läuferdichten**

Dichtewerkzeuge von ArcGIS

- Liniendichte
- Kerneldichte

Methode Jarkko Ryppö

Eigene Methode nach dem Vorbild des literarischen Atlas Europas

Kriterien für die Erstellung einer Dichtekarte

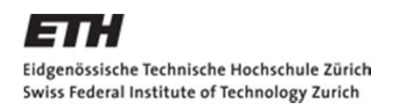

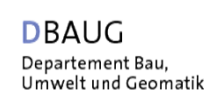

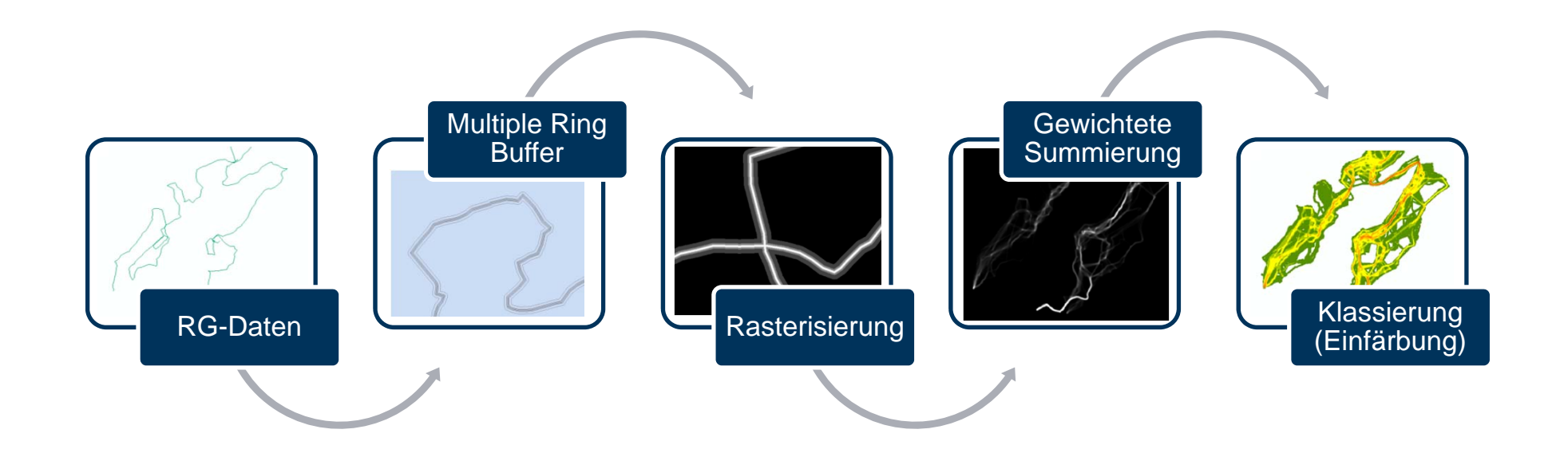

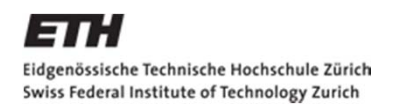

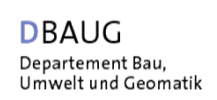

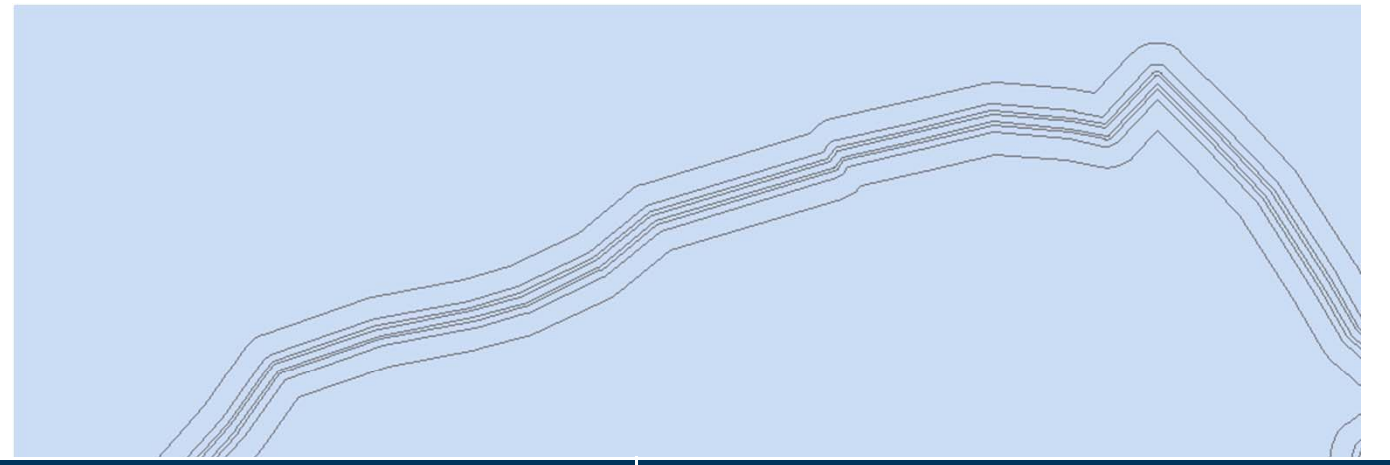

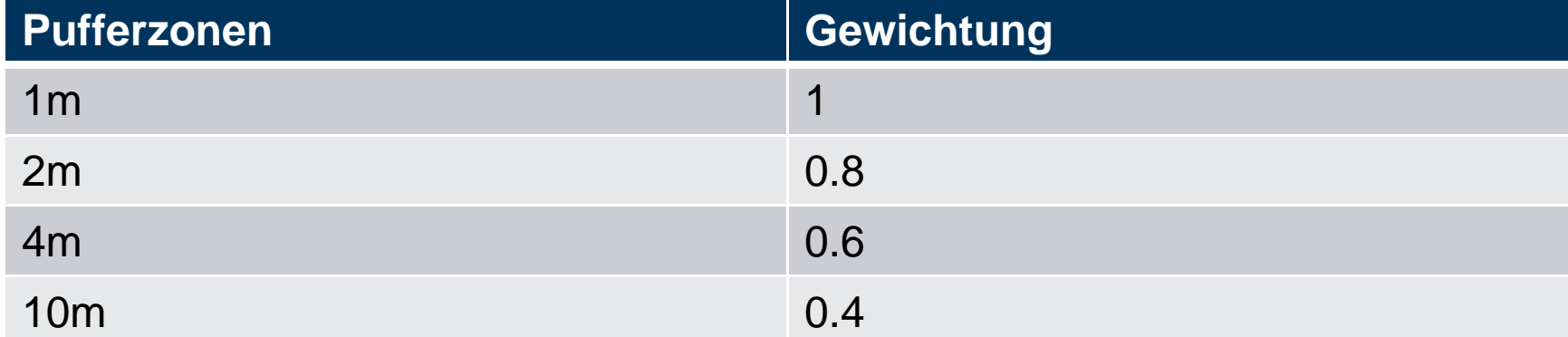

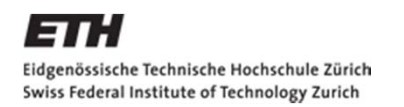

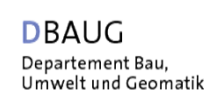

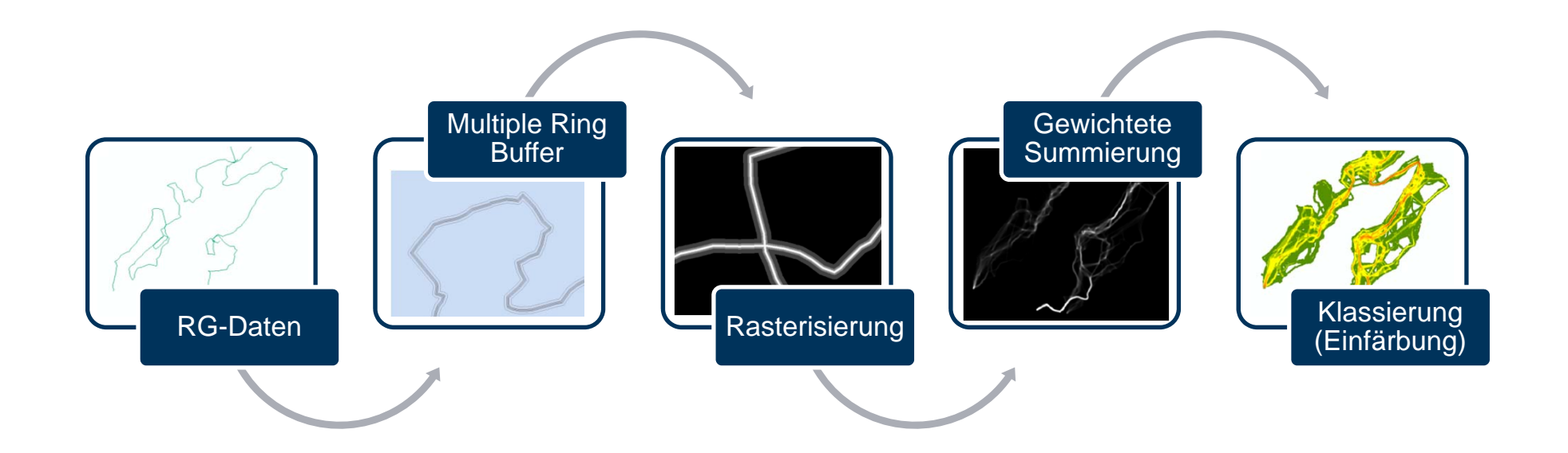

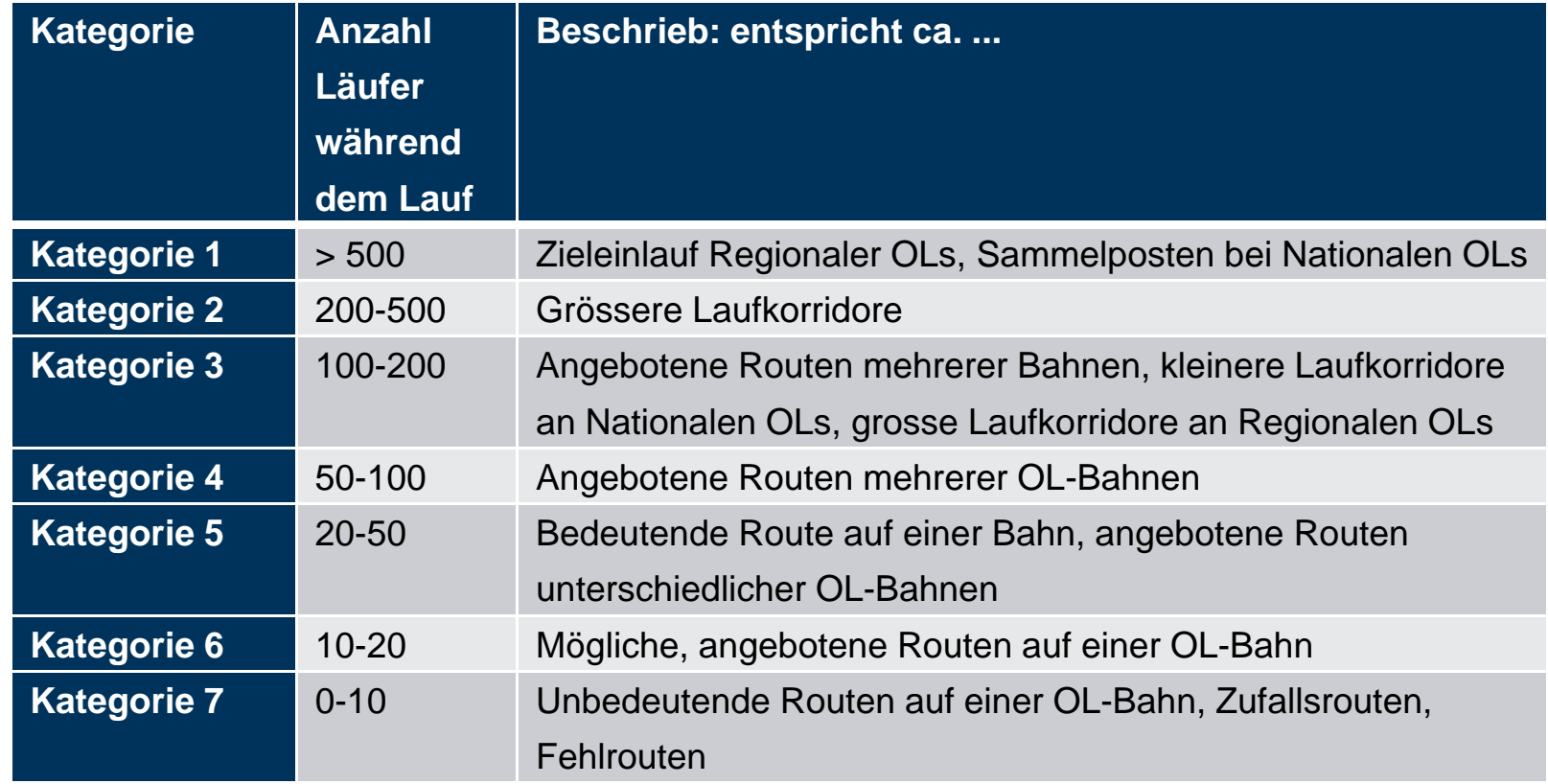

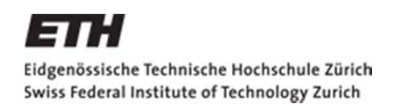

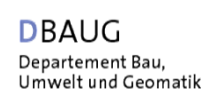

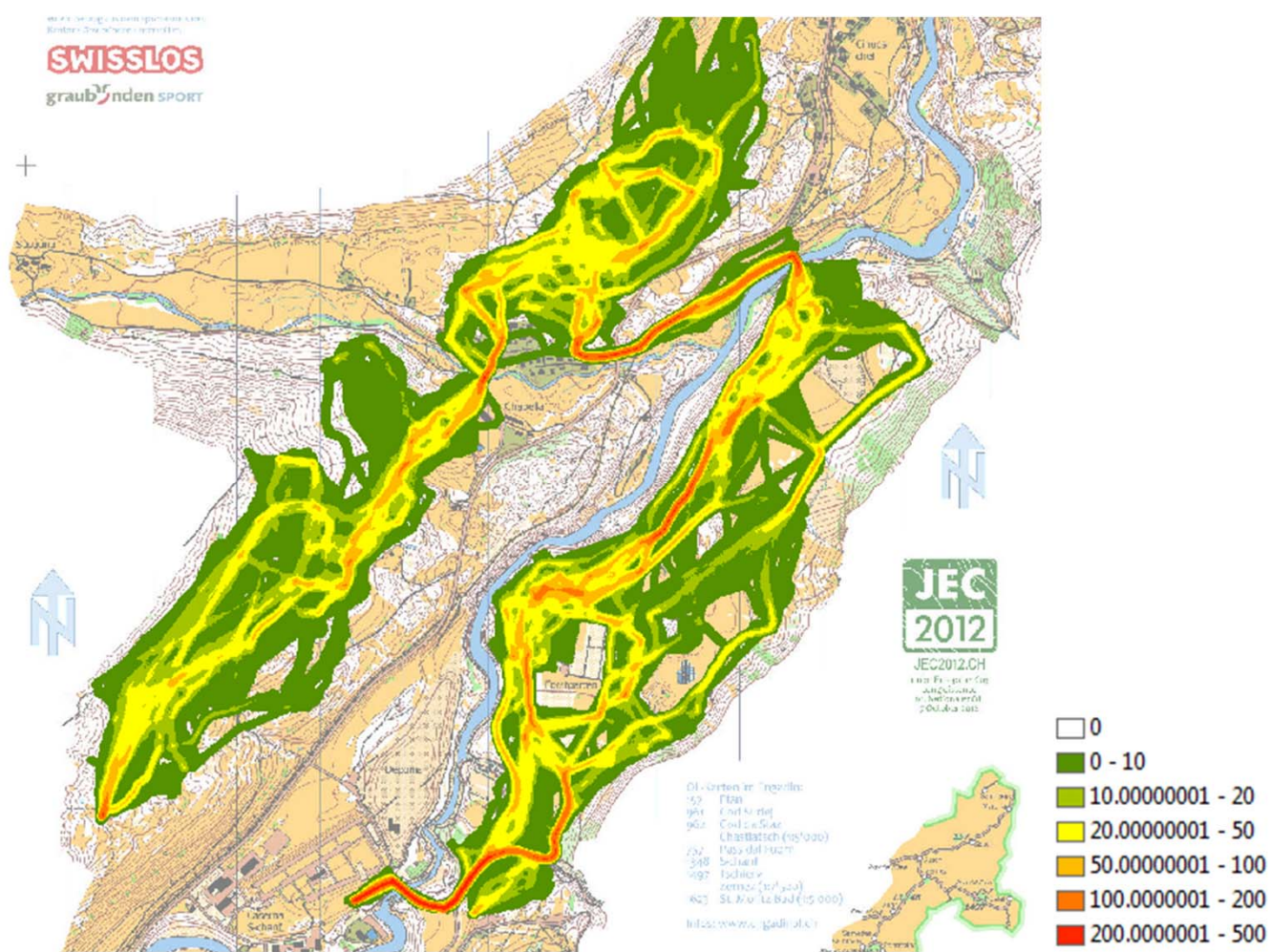

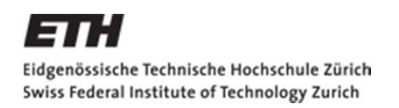

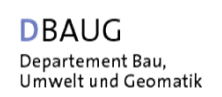

#### **Darstellung von Läuferbewegungen und Läuferdichten**

#### Dichtewerkzeuge von ArcGIS

- Liniendichte
- Kerneldichte

Methode Jarkko Ryppö

Eigene Methode nach dem Vorbild des literarischen Atlas Europas

Kriterien für die Erstellung einer Dichtekarte

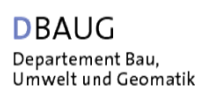

## **Kriterien für die Erstellung einer Dichtekarte**

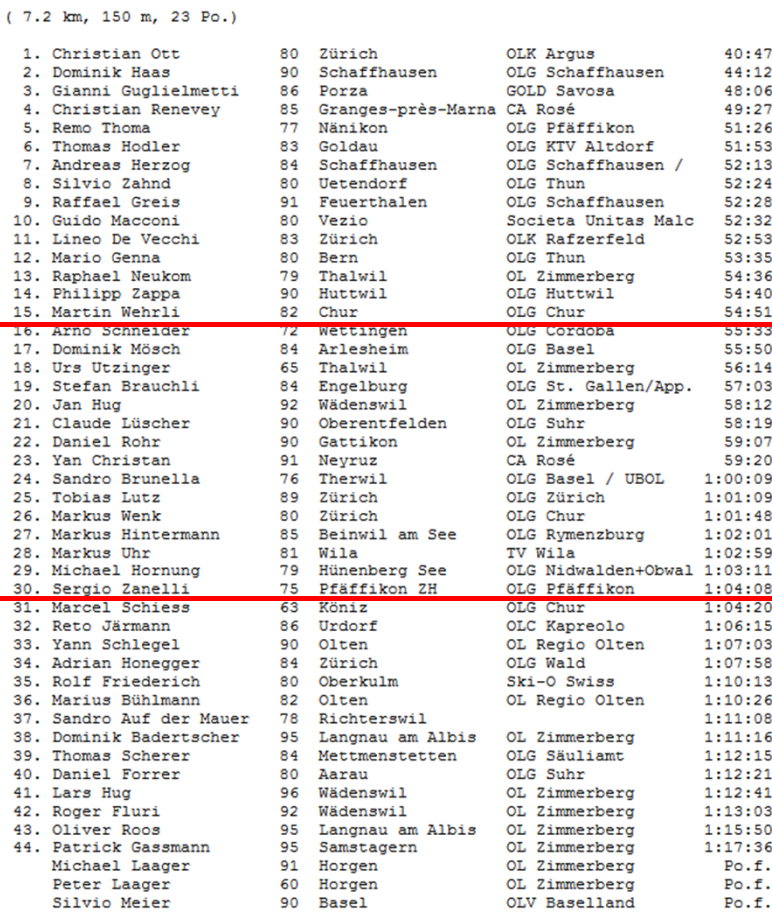

Total: 47 Teilnehmer.

**HAM** 

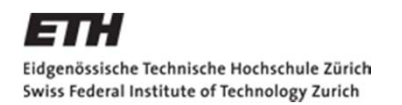

**IKG** Institut für Kartografie und Geoinformation

## **Kriterien für die Erstellung einer Dichtekarte**

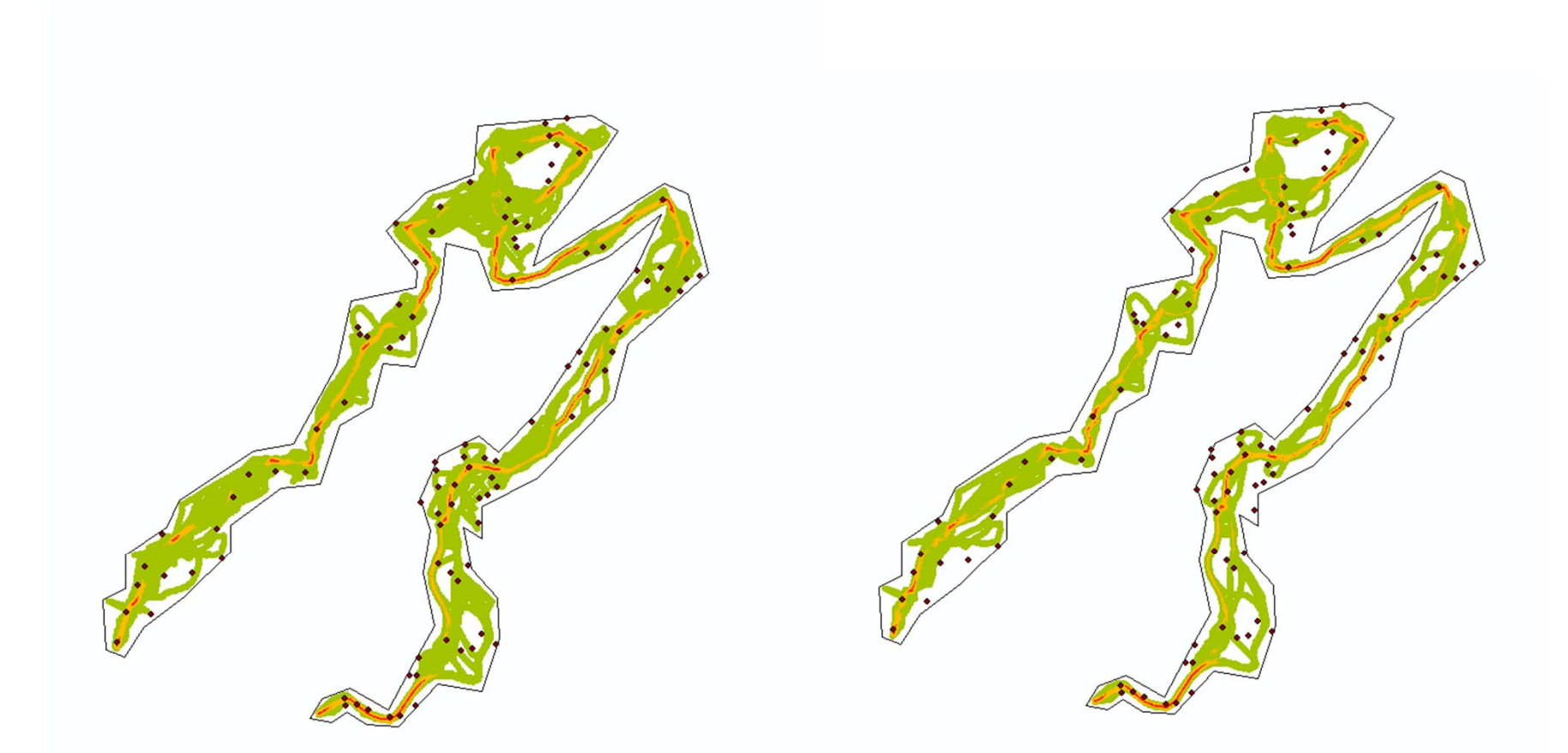

#### **Wirklichkeit (100%) 20%/20%/50%**

**IKG** Institut für Kartografie und Geoinformation

# **Kriterien für die Erstellung einer Dichtekarte**

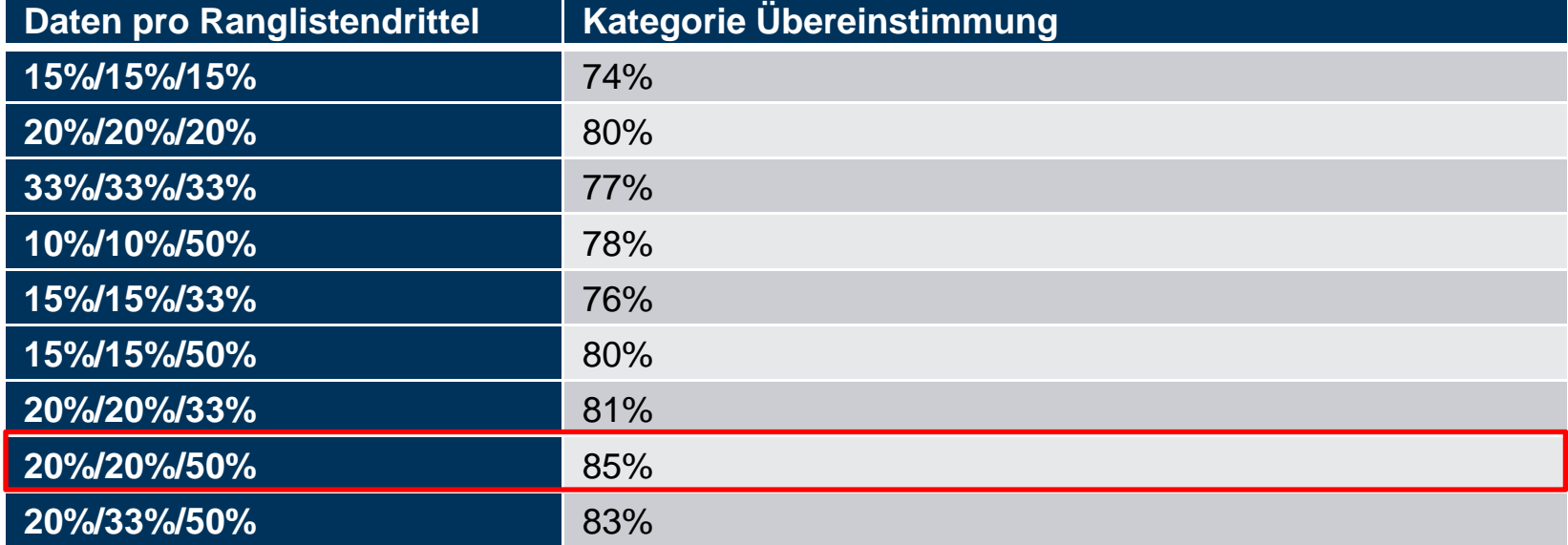

# **Schlussfolgerungen I**

- $\overline{\mathbb{R}^2}$  Zielsetzung: Vergleich von GPS-Tracks und von Hand eingezeichneten RouteGadget-Daten
- $\overline{\mathcal{A}}$ GPS-Daten sind auch im Wald brauchbar.
- $\mathcal{L}_{\mathcal{A}}$  RouteGadget-Daten stimmen genügend mit der Wirklichkeit überein und können somit für die Weiterverarbeitung genutzt werden.
- $\mathcal{L}_{\mathcal{A}}$  RouteGadget-Daten sind aus monetärer Sicht zu bevorzugen.

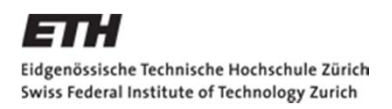

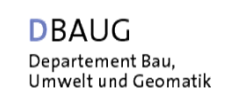

# **Schlussfolgerungen II**

- $\mathcal{L}_{\mathcal{A}}$  Zielsetzung: Darstellung von Läuferbewegungen und Läuferdichten sowie die Erarbeitung von Kriterien für eine optimale Darstellung
- $\mathcal{L}_{\mathcal{A}}$  Die Herstellung der Dichtekarten mit den Pufferzonen bekämpft den Fehler beim Einzeichnen von Hand.
- $\mathcal{C}^{\mathcal{A}}$  Für eine optimale Dichtekarte werden Daten von 20% des ersten Drittels, 20% des zweiten Drittels und 50% des dritten Drittels der Rangliste benötigt.

# **Ausblick**

- $\mathbb{R}^n$  Vertiefte Betrachtung der Pufferzonen und deren Gewichtung bei der Herstellung der Dichtekarte
- $\mathcal{C}^{\mathcal{A}}$ Weiterentwicklung der Methode Jarkko Ryppö
- $\overline{\phantom{a}}$ Herstellung einer dynamischen Dichtekarte
- $\mathcal{L}_{\mathcal{A}}$  Überprüfung der bahnlegerischen Ideen mit Hilfe der **Dichtekarte**

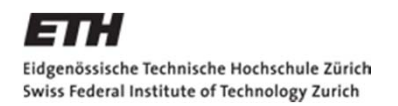

**IKG** Institut für Kartografie und Geoinformation

## **Besten Dank für Ihre Aufmerksamkeit!**

# Fragen?

# **Bildquellen**

- $\mathcal{L}_{\mathcal{A}}$  Daniel Hubmann. Abgerufen am 14.01.2013 von http://www.danielhubmann.ch/images/stories/maps/2012/0428arcegno.jpg
- $\mathcal{L}_{\mathcal{A}}$ Garmin. Abgerufen am 10.01.2013 von http://www.garmin.ch/images/g/cf-PN6610HRmd.jpg
- $\mathcal{C}$  Suunto. Abgerufen am 10.01.2013 von http://www.suunto.ch/ImageVaultFiles/id\_3834/cf\_46/ambit\_silver.PNG?~3834~Suunto%20Am bit%20Silver
- $\mathcal{L}_{\rm{max}}$  Polar. Abgerufen am 10.01.2013 von http://www.polar.ch/sites/default/files/RC3\_GPS\_topleft\_01\_HeartRate\_km\_500x500.jpg
- $\sim$  Mobile Action. Abgerufen am 10.01.2013 von http://global.mobileaction.com/images/galery 120 small 02.jpg
- × Tracker Security. Abgerufen am 10.01.2013 von http://www.trackersecurity.com/images/prod/GTS200.jpg
- $\mathcal{L}_{\mathcal{A}}$ Bundesamt für Landestopografie swisstopo (Art. 30 GeoIV): 5704 000 000
- $\mathcal{L}_{\mathcal{A}}$  ArcGIS Hilfebibliothek. *Funktionsweise von «Line Density»*. Abgerufen am 14.01.2013 von http://help.arcgis.com/de/arcgisdesktop/10.0/help/index.html#/na/009z00000012000000/
- $\mathcal{C}^{\mathcal{A}}$  ArcGIS Hilfebibliothek. *Funktionsweise von «Kernel Density»*. Abgerufen am 14.01.2013 von http://help.arcgis.com/de/arcgisdesktop/10.0/help/index.html#/na/009z00000011000000/